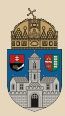

 $OQ$ 

押す マミメ マミメーキ

 $\Box$ 

# <span id="page-0-0"></span>BookStore #gradle Enterprise Application, Git, EJB, EAP/EAS, Logging, PostgreSQL/MySQL, JPA, Integration testing

Óbudai Egyetem, Java Enterprise Edition Műszaki Informatika szak Labor 3

Bedők Dávid 2018-01-17 v1.1

Bedők Dávid (UNI-OBUDA) [BookStore \(template.tex\)](#page-109-0) 2018-01-17 v1.1 1/110

# EAS - Domain struktúra

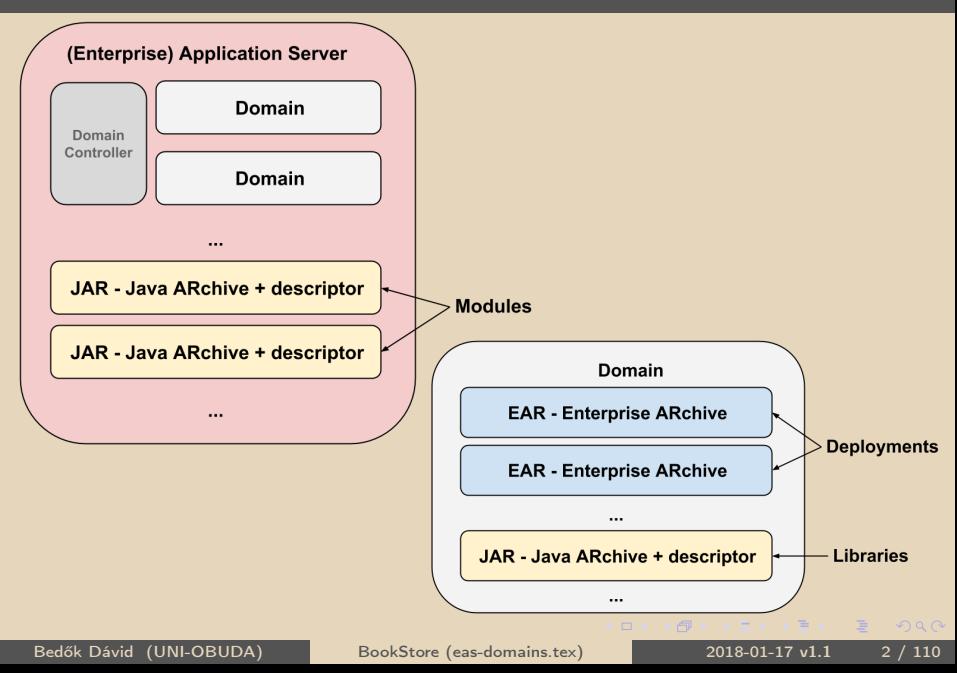

# EAS - Deployment struktúra

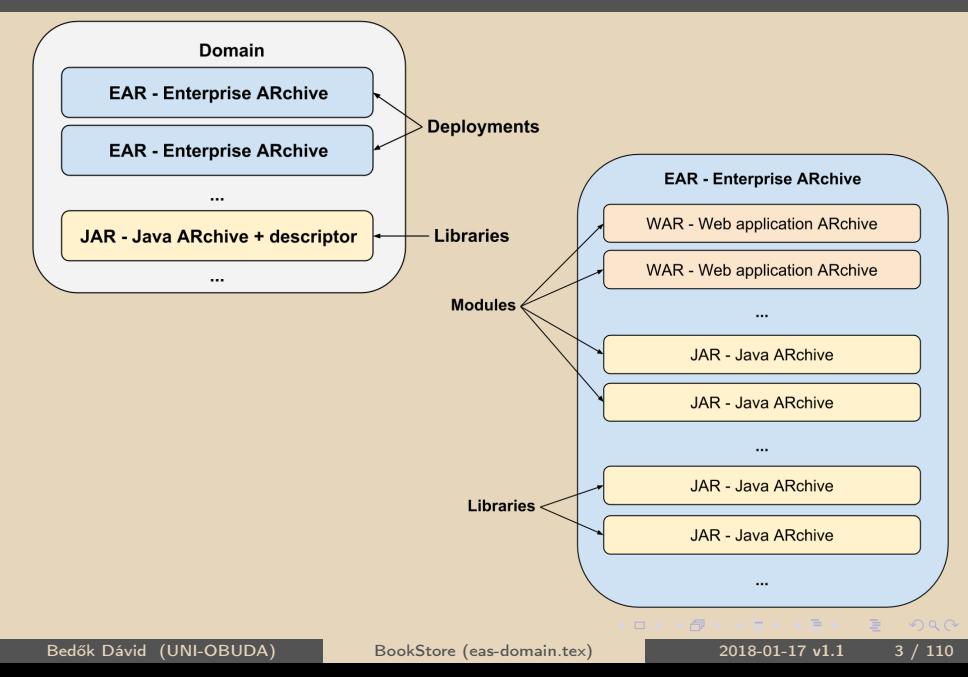

<span id="page-3-0"></span>Feladat: hozzunk létre egy alkalmazást, mely egy könyvesbolt könyveinek lekérdezésére alkalmas.

A feladatot két részletben valósítjuk meg. Első körben a persistence réteget mock-olni/fake-elni fogjuk.

Alkalmazandó technikák:

- $\triangleright$  Java Enterprise Edition 6
	- $\bullet$  EJB API 3.1
	- Servlet API 3.0.1
	- $\bullet$  JPA 2.0

 $\triangleright$  JBoss 6.4 / WebLogic 12.1.3

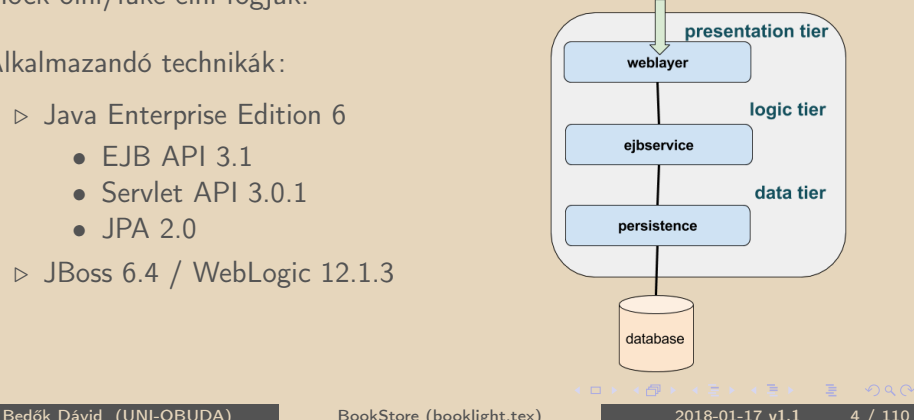

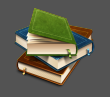

#### <span id="page-4-0"></span>In medias res Teszteljük le a fejlesztési környezetünket

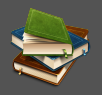

```
✄ 
1 > cd [ GIT ]\ gradle \ jboss \ booklight \
2 > gradle clean build
3 \mid \ldotsBUILD SUCCESSFUL
✂ ✁
```

```
Új EAR csomag:
[GIT]\gradle\jboss\booklight\build\libs\booklight.ear
\sqrt{2 \cdot \text{c} \cdot \text{JIBOSS - HOME}}
```

```
2 > standalone .[ bat | sh ]
```

```
Másoljuk be az elkészült booklight.ear állományt a
[JBOSS-HOME]\standalone\deployments könyvtárba.
```
<http://localhost:8080/bl-weblayer/BookPing>

✄ BookStub [ isbn =978 -0441172719 , author = Frank Herbert , title = Dune , category = SCIFI , price =3500.0 , numberOfPage[s =](#page-3-0)[89](#page-5-0)[6\]](#page-3-0)  $\frac{1}{\sqrt{2}}$  ,  $\frac{1}{\sqrt{2}}$  ,  $\frac{1}{\sqrt{2}}$  ,  $\frac{1}{\sqrt{2}}$  ,  $\frac{1}{\sqrt{2}}$  ,  $\frac{1}{\sqrt{2}}$  ,  $\frac{1}{\sqrt{2}}$  ,  $\frac{1}{\sqrt{2}}$  ,  $\frac{1}{\sqrt{2}}$  ,  $\frac{1}{\sqrt{2}}$  ,  $\frac{1}{\sqrt{2}}$  ,  $\frac{1}{\sqrt{2}}$  ,  $\frac{1}{\sqrt{2}}$  ,  $\frac{1}{\sqrt{2}}$  ,  $\frac{1}{\sqrt{2}}$ 

✂ ✁

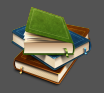

- <span id="page-5-0"></span>. Projekt hierarchia létrehozása
- ⊳ Enterprise JavaBean (ejb) alapok mint business layer
- $\triangleright$  Egyszerű servlet mint weblayer
- $\triangleright$  Mockolt adatok mint persistence layer

Enterprise Application Servers (EAS)

- $\triangleright$  RedHat JBoss 6.4
- . Oracle WebLogic 12.1.3

 $PQQ$ 

向

A JavaEE-ben megvalósított alkalmazások minden olyan Java alkalmazás szerveren futnak, melyek az adott verziójú JavaEE-t támogatják. Ez az átjárhatóság tovább erősíti a Java egyébként is cross-platform tulajdonságát (bár attól hogy egy nyelv cross-platform, még nem lenne természetes ekkora komplexitású alkalmazások mozgatása AS-ek között).

A feladatot két különböző EAS-ra fogjuk elkészíteni/deploy-olni.

 $OQ$ 

# Cross-Platform Java

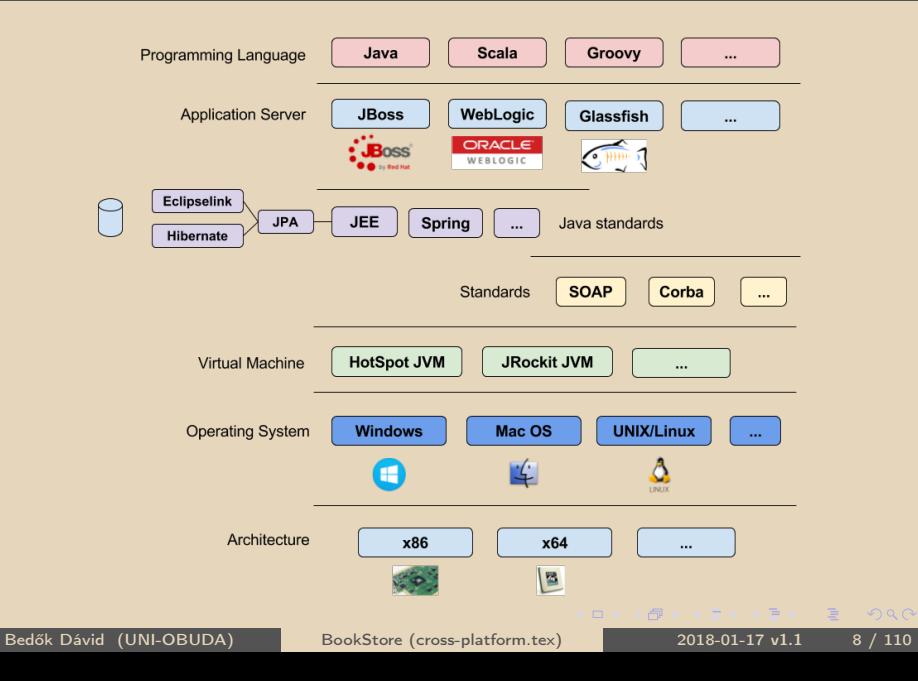

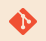

# [gradle|maven]\jboss\booklight

#### $\sqrt{2 \cdot \text{gradle clean build}}$  $\overline{\phantom{a}}$

Megjegyzés: a gradle build-je ear plugin esetén ear-t, war plugin esetén war-t, java plugin esetén compile-t fog végrehajtani (ezek mind függnek a build-től).

 $\Box$ 

同

 $PQQ$ 

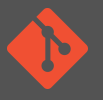

A blueprint repository frissítése (Git pull) szükséges, ha az origin/master (branch) változott. E művelet előtt a lokális változásainkat el kell dobni.

Working copy kiválasztása (root könyvtárban)

 $1$  > git checkout . ✂ ✁

Lokális módosítások eldobása

```
\sqrt{2} git reset --hard
✂ ✁
```
Új állományok/könyvtárak eldobása

 $\sqrt{2}$  git clean -fd  $\sqrt{2}$  and  $\sqrt{2}$  and  $\sqrt{2}$  and  $\sqrt{2}$  and  $\sqrt{2}$  and  $\sqrt{2}$  and  $\sqrt{2}$  and  $\sqrt{2}$  and  $\sqrt{2}$  and  $\sqrt{2}$  and  $\sqrt{2}$  and  $\sqrt{2}$  and  $\sqrt{2}$  and  $\sqrt{2}$  and  $\sqrt{2}$  and  $\sqrt{2}$  and  $\sqrt{2}$  $\overline{\phantom{a}}$ 

Változások leszedése a master-ről

<u></u> > git pull  $\overline{\mathbf{C}}$  , and  $\overline{\mathbf{C}}$  , and  $\overline{\mathbf{C}}$  , and  $\overline{\mathbf{C}}$  , and  $\overline{\mathbf{C}}$  , and  $\overline{\mathbf{C}}$ 

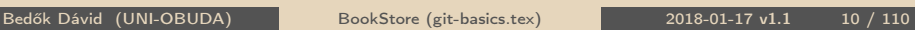

 $PQQ$ 

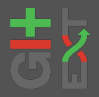

<http://gitextensions.github.io/> <https://github.com/gitextensions>

Verzió: 2.50.02 OS: Windows (NIX esetén Mono 5.0 szükséges)

Grafikus felületet biztosít a Git parancsok végrehajtásához. Nem csak eszköz, tanítja is a kiadott parancsokat.

A Git használat nem lineáris, és ugyanaz a feladat többféleképpen is megoldható. Minden külső eszköz használata e végett magában foglal némi kockázatot (nem biztos hogy a tool azt hajtja végre, amit mi szeretnénk). Alapfunkciók esetén szinte kockázatmentes.

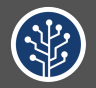

 $OQ$ 

<https://www.sourcetreeapp.com/>

Verzió: 2.6.3a OS: Windows / Mac OS

Elegáns, modern felület, néhol kicsit körülményes (pl. git log/blame esetén), felületét szokni kell, de azt követően hatékony eszköz. Windows rendszereken korábban lassú volt. Nem tanítja a git parancsokat, mint pl. a GitExtensions.

Bedők Dávid (UNI-OBUDA) [BookStore \(git-sourcetree.tex\)](#page-0-0) 2018-01-17 v1.1 12 / 110

Állapot lekérdezése:

 $\left(\begin{array}{cc} 1 & 1 & 1 \\ 1 & 1 & 1 \end{array}\right)$  $1$  > git status ✂ ✁ **Stage**  $\sqrt{2}$  git add [FILENAME] ✂ ✁ Commit (-a/–all, -m/–message) 1 > git commit -a -m "[COMMIT\_MESSAGE]" Változások felküldése a master-re <u>with the contract of the contract of the contract of the contract of the contract of the contract of the contract of the contract of the contract of the contract of the contract of the contract of the contract of the cont</u>

 $>$  git push  $\overline{\mathbf{C}}$  , which is a set of  $\overline{\mathbf{C}}$  , we have the set of  $\overline{\mathbf{C}}$ 

Bedők Dávid (UNI-OBUDA) [BookStore \(git-commit.tex\)](#page-0-0) 2018-01-17 v1.1 13 / 110

 $\Box$ 

 $\langle \overline{A} \rangle$   $\langle \overline{A} \rangle$   $\langle \overline{A} \rangle$   $\langle \overline{A} \rangle$   $\langle \overline{A} \rangle$   $\langle \overline{A} \rangle$   $\langle \overline{A} \rangle$   $\langle \overline{A} \rangle$   $\langle \overline{A} \rangle$   $\langle \overline{A} \rangle$ 

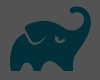

Több project, hierarchiába szervezve

- $\triangleright$  WebLayer
	- gradle java és war plugin  $\rightarrow$  war
	- EAR web module
- $\triangleright$  **FIBService** 
	- gradle **java**  $\rightarrow$  jar
	- EAR ejb module
- $\triangleright$  Root project
	- gradle **ear** plugin  $\rightarrow$  ear

向

# WAR - Web application ARchive

### Könyvtár struktúra

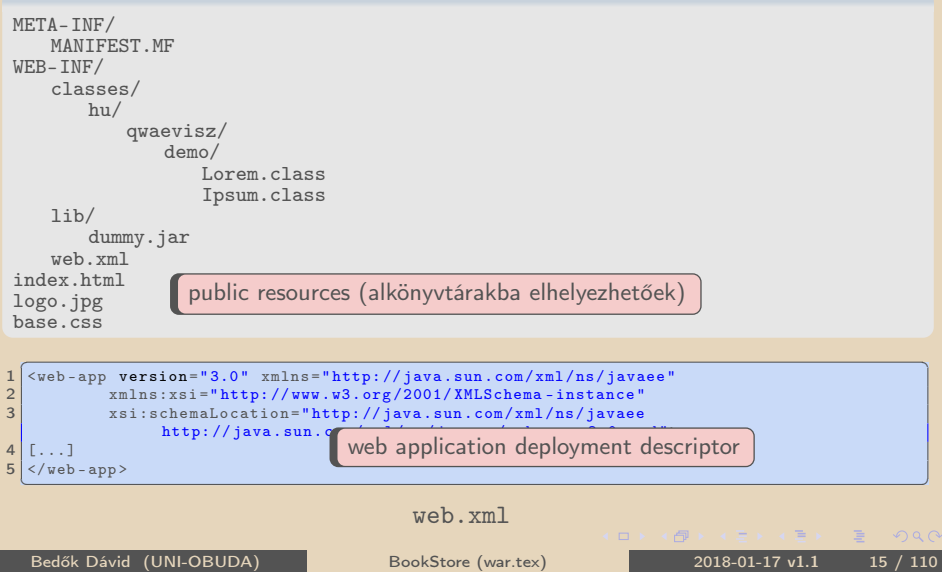

# EAR - Enterprise ARchive

#### Könyvtár struktúra

```
META-INF/
   MANIFEST MF
    application.xml
lib/
    dummy.jar
xyz.jar
abc.war
                  3<sup>rd</sup>party library
```

```
\left(2 \times m\right) varsion="1.0"?
      \langle 2 \text{cm} \rangle version="1.0"?>
      2 < application xmlns =" http: // java . sun . com / xml /ns/ javaee "
                 xsi:schemaLocation =" http: // java . sun . com / xml /ns/ javaee
                 http://java.sun.com/xml/ns/javaee/application_6.xsd"
                 xmlns:xsi =" http: // www .w3.org /2001/ XMLSchema - instance " version ="6">
  3 < display - name > sample </ display - name >
          <math>modn1e5 <ejb>xyz.jar </ejb><br>6 </module>
  \begin{array}{c|c}\n6 & \lt / \text{module} \\
7 & \lt \text{module}\n\end{array}7 \times \text{module} > \n8 \times \text{table}\langleweb >
9 <web-uri>abc.war</web-uri><br>10 <context-root>abcwebann</c
10 < context - root > abcwebapp </ context - root > 11 </ web >
\begin{array}{c|c} 11 & \left\langle \text{web} \right\rangle \\ 12 & \left\langle \text{module} \right\rangle \end{array}\langle/module>
13 <library - directory > lib</library - directory >
14 \le / application >
     \langle \cdot, \texttt{approx} \rangle \langle \cdot, \texttt{approx} \rangle \langle \cdot, \texttt{approx} \rangle \langle \cdot, \texttt{approx} \rangle \langle \cdot, \texttt{approx} \rangle \langle \cdot, \texttt{approx} \rangle \langle \cdot, \texttt{approx} \rangle \langle \cdot, \texttt{approx} \rangle \langle \cdot, \texttt{approx} \rangle \langle \cdot, \texttt{approx} \rangle \langle \cdot, \texttt{approx} \rangle \langle \cdot, \texttt{approx} \rangle \langle \cdot, \texttt{approx} \rangle \langle \cdot, \texttt{approx} \
```
application.xml

Bedők Dávid (UNI-OBUDA) [BookStore \(ear.tex\)](#page-0-0) 2018-01-17 v1.1 16 / 110

 $PQQ$ 

向

## Multi-project könyvtár struktúra létrehozása Egyszerűsített könyvesbolt

#### Könyvtár struktúra

```
booklight/
   bl-ejbservice/
      src/
          main/
              java/
              resources/
                 META-INF/
                     ejb-jar.xml
       build.gradle
   bl-weblayer/
      src/
          main/
              java/
              webapp/
                 WER-INF/web.xml
      build.gradle
build.gradle
settings.gradle
```
 $\equiv$ Bedők Dávid (UNI-OBUDA) [BookStore \(multi-project.tex\)](#page-0-0) 2018-01-17 v1.1 17 / 110

 $PQQ$ 

Ε

图 >

## EJB module - Deployment Descriptor ejb-jar.xml

```
src | main | resources | META-INF | ejb-jar.xml
```

```
✄ 
1 <ejb - jar xmlns =" http: // java . sun . com / xml /ns/ javaee "
         xmlns:xsi =" http: // www .w3. org /2001/ XMLSchema - instance "
2 xsi:schemaLocation =" http: // java . sun . com / xml /ns/ javaee
            http: // java . sun. com/ xml/ns/ javaee /ejb - jar_3_0 . xsd "
3 version="3.0">
\Delta\langle/ejb-jar>
  \overline{\mathbf{y}} , and the contract of the contract of the contract of the contract of the contract of the contract of the contract of the contract of the contract of the contract of the contract of the contract of the contrac
```
ejb-jar.xml

#### Kötelező elem?

Bár a Gradle és a JBoss nem követeli meg az üres ejb-jar.xml jelenlétét a classpath-on, érdemes szerepeltetni az átjárhatóság végett (pl. Maven megköveteli a jelenlétét). A deployment descriptor-ban definiálható szabályok jelentős részét ma már annotációk segítségével a forráskódban helyezzük el. A leíró xml precedenciája mindig magasabb (felül lehet írni az annotációk által szabályozott elemeket).

 $\Box$ 

Gradle EAR plugin

Az ear plugin dependency configuration lehetőségei: **deploy** és earlib.

```
1 apply plugin: 'eclipse' Project project(String path)
 apply plugin: 'ear'
\overline{\mathbf{3}}4 dependencies {
5 deploy project ('bl - ejbservice ')
6 deploy project (path: 'bl-weblayer', configuration: 'archives')
7 }
 ✂ ✁
                         Project project(String path)
                         Project project(String path, String configuration)
```
#### build.gradle

```
✄ 
1 include 'bl - ejbservice '
2 include 'bl-weblayer'
```
#### ✂ ✁ settings.gradle

Bedők Dávid (UNI-OBUDA) [BookStore \(gradle-root-project.tex\)](#page-0-0) 2018-01-17 v1.1 19 / 110

 $\mathbb{R}^n$ 

 $AB + AB + BC$ 

 $\Box$ 

 $QQQ$ 

 $QQQ$ 

Gradle Java plugin

```
✄ 
1 apply plugin : ' eclipse '
2 apply plugin: 'java'
\overline{\mathbf{3}}4 repositories { mavenCentral () }
5
6 jar { archiveName 'bl - ejbservice . jar ' }
7
8 dependencies {
9 compile group: 'javax', name:'javaee-api', version:'6.0'
10}
 ✂ ✁
                                     Pontosan ez az alapértelmezett
                                     érték, így elhagyható a teljes
                                     blokk.
```
build.gradle

 $-5$ 

# WebLayer subproject

```
apply plugin: 'eclipse'<br>apply plugin: 'iava'
  apply plugin:
  apply plugin: 'war'
\Delta5 repositories { mavenCentral () }
6
  war { archiveName 'bl-weblayer.war' }
8
9 dependencies {
12}
```
A war plugin dependency configuration lehetőségei:

- **ProvidedCompile**: kell a fordításhoz, de a container biztosítja
- $\triangleright$  providedRuntime: a container biztosítja

**Example 19. Institute 19. 20. Institute 19. Institute 19. Institute 19. Institute 19. Institute 19. Institute 1** dításhoz, de a container nem biztosítja (az war artifact WEB-INF\lib könyvtárába fog kerülni).

司

 $\Box$ 

```
10 providedCompile project (':bl-ejbservice')
11 providedCompile group: 'javax', name:'javaee-api', version:'6.0'
 ✂ ✁
```
#### build.gradle

A ":" jelentése egy project neve előtt azt jelzi, hogy a projectet a root project-től kiindulva kell keresni (absolute elérés lesz, nem pedig relative).

 $QQQ$ 

# <span id="page-21-0"></span>Enterprise JavaBeans

- . Szerveroldali üzleti komponensek (back-end services)
- . JSR19, JSR152, JSR220, JSR318, JSR345
- $\triangleright$  IBM (1997), majd Sun Microsystems (1999)
- . Egyfajta "best-practice" annak érdekében, hogy az üzleti értéket "kelljen csak" lefejleszteni, ne a "tipikus" keret dolgokat (boilerplate elemeket).
	- Tranzakciókezelés
	- Konkurrenciakezelés
	- Aszinkron metódushívás
	- Eseménykezelés
	- Java Message Service integráció (Message Driven Beans)
	- Perzisztencia integráció támogatása (de már nem része a perstence az EJB specifikációnak)
- $\triangleright$  Verziók
	- EJB1.x: minden "remote"
	- EJB2.x: nagyon "kényelmetlen", túlbonyolított
	- EJB3.x: a Spring Framework és a Hibernate tapasztalatai alapján újraalkotott elképzelés (POJO-kal dolgozik mint a Spring FW és szakít az entity bean-ekkel (inkább támogatja a perzisztens réteget, nem megvalósítia))  $PQQ$

Bedők Dávid (UNI-OBUDA) [BookStore \(ejb.tex\)](#page-0-0) 2018-01-17 v1.1 22 / 110

# EJB típusok

- $\triangleright$  Session Beans
	- Stateless SB (SLSB)
		- Állapotmentes
	- Stateful SB (SFSB)
		- Állapottartó
		- Aktiválás/Passziválás
		- Fontos a szerializálhatóság
	- Singleton SB (SSB)
		- "Egyke"

### $\triangleright$  Message Driven Beans (MDB)

- Üzenetvezérelt
- Elsősorban aszinkron feldolgozás
- Nincs kliens interface

## $\triangleright$  Entity Beans

• Deprecated, EJB 3.x-től a JPA helyett[esí](#page-21-0)t[i](#page-23-0)

 $OQ$ 

向

# <span id="page-23-0"></span>Business Layer

Definiáljunk néhány üzleti metódust:

- $\triangleright$  <code>ISBN $^1$ </code> alapján egy könyv adatainak biztosítása
	- BookStub getBook ( String isbn )
- . Keresési feltételek alapján a feltételnek megfelelő könyvek adatainak kinyerése
	- List<BookStub> getBooks ( BookCriteria criteria )
- . FacadeException: ha az üzleti kérés nem teljesíthető

Definiáljunk az ezekhez szükséges DTO<sup>2</sup>-kat:

- $\triangleright$  BookStub: isbn (String), author (String), title (String), category (BookCategoryStub), price (double), numberOfPages (int)
- . BookCategoryStub: SCIFI, LITERATURE, HISTORICAL, PHILOSOPHY
- $\triangleright$  BookCriteria: author (String), title (String), minPrice (int), maxPrice (int)
	- <sup>1</sup> International Standard Book Number

<sup>2</sup> Data Transfer Object

Bedők Dávid (UNI-OBUDA) [BookStore \(business-layer.tex\)](#page-0-0) 2018-01-17 v1.1 24 / 110

 $\left(\sqrt{m}+1\right)$ 

 $PQQ$ 

# Domain osztályok - Könyv kategóriák

```
1 package hu . qwaevisz . booklight . ejbservice . domain ;
2 public enum BookCategoryStub {
3
4 SCIFI ("Sci-Fi").
5 LITERATURE (" Literature ") ,
6 HISTORICAL (" Historical ") ,
7 PHILOSOPHY (" Philosophy ") ;
8
9 private final String label;
10
11 private BookCategoryStub (String label) {
12 this label = label:
13 }
14
15 public String getLabel () {
16 return this label;
17 }
18 public String getName () {
19 return this name ():
20 }
21}
 ✂ ✁
```
BookCategoryStub.jav[a](#page-23-0)

 $PQQ$ 

 $\overline{=}$ 

# Domain osztályok - Könyv

```
1 package hu . qwaevisz . booklight . ejbservice . domain ;
2 public class BookStub {
3 private String isbn;
4 private String author:
5 private String title;
6 private BookCategoryStub category ;
7 private double price;
8 private int numberOfPages;
Q10 public BookStub (String isbn, String author, String title,
       BookCategoryStub category , double price , int numberOfPages )
       {
11 this . isbn = isbn :
12 this author = author :
13 this title = title;
14 this . category = category;
15 this . price = price;
16 this . numberOfPages = numberOfPages;
17 }
18 \left[ . . . . \right]19}
 ✂ ✁
```
BookStub.java

 $\equiv$ 

 $\left\langle \frac{\partial}{\partial t} \right\rangle$ 

```
1 package hu . qwaevisz . booklight . ejbservice . domain ;
2
3 public class BookCriteria {
4
5 private String author;
6 private String title ;
7 private BookCategoryStub category;
8 private int minimumPrice;
9 private int maximumPrice;
10
11 public BookCriteria () {
12 }
13
14 \left[...]
15}
 ✂ ✁
```
BookCriteria.java

Bedők Dávid (UNI-OBUDA) [BookStore \(domain-bookcriteria.tex\)](#page-0-0) 2018-01-17 v1.1 27 / 110

 $\equiv$ 

 $PQQ$ 

司

# Domain osztályok - Dobható üzleti kivétel

```
1 package hu. qwaevisz. booklight. ejbservice. exception;
2
3 public class FacadeException extends Exception {
4
5 private static final long serialVersionUID = 1L;
6
7 public FacadeException (String message) {
8 super (message);
 9 }
10
11 public FacadeException ( String message , Throwable cause ) {
12 super (message, cause);
13 }
14
15}
```
#### ✂ ✁ FacadeException.java

 $\Box$ 

● ▶

 $\equiv$ 

 $PQQ$ 

# Stateless Session Bean

Local interface

```
✄ 
1 package hu . qwaevisz . booklight . ejbservice . facade ;
2
  import java.util.List:
  import javax.ejb. Local;
  import hu. qwaevisz. booklight. ejbservice. domain. BookCriteria;
  import hu . qwaevisz . booklight . eibservice . domain . BookStub ;
  import hu. qwaevisz. booklight. ejbservice. exception. FacadeException;
8
\begin{array}{c|c} 9 & \text{\textcircled{a}} \\ 10 & \text{public} \end{array}public interface BookFacade {
\frac{11}{12}BookStub getBook (String isbn) throws FacadeException:
13
14 List < BookStub> getBooks (BookCriteria criteria) throws FacadeException;
15 }
  ✂ ✁
```
BookFacade.java

@Remote: költséges és lassú (hálózati hívás, serializáció), RMI, eredeti koncepció csak ezt támogatta, különböző JVM-ek között használjuk @Local: olcsó és gyors, azonos JVM-en belül (elsősorban adott EAR-on belül)

Bedők Dávid (UNI-OBUDA) [BookStore \(bookfacade.tex\)](#page-0-0) 2018-01-17 v1.1 29 / 110

 $PQQ$ 

 $\Box$ 

向

# Stateless Session Bean

#### Implementation

```
1 package hu . qwaevisz . booklight . ejbservice . facade;
 \frac{2}{3}[.\,.]\frac{4}{5}5 @Stateless ( mappedName = "ejb / bookFacade ")
   6 public class BookFacadeImpl implements BookFacade {
 7
 8 @Override<br>9 public Bo
9 public BookStub getBook (String isbn) throws FacadeException {<br>10 return new BookStub(isbn. "Frank Herbert", "Dune", BookCate
        10 return new BookStub ( isbn , " Frank Herbert ", " Dune ", BookCategoryStub . SCIFI , 3500 ,
              896) ;
11 }
\frac{12}{13}13 @Override<br>14 public Li
14 public List < BookStub > getBooks (BookCriteria criteria) throws FacadeException {<br>15 = List < BookStub > stubs = new Arrawlist < BookStub > () :
15 List < BookStub > stubs = new ArrayList < BookStub > ();<br>16 stubs add (new BookStub ("978-0441172719" "Frank H
        stubs.add (new BookStub ("978-0441172719", "Frank Herbert", "Dune",
              BookCategoryStub . SCIFI , 3500 , 896) );
17 stubs. add (new BookStub ("978-0684824710", "Daniel C. Dennett", "Darwin's dangerous
              idea", BookCategoryStub. PHILOSOPHY, 4500, 586));
18 return stubs:
19 }
20
21 }
   ✂ ✁
                                                                     Mock implementáció
                                                                     (literálokat ad vissza)
```
#### BookFacadeImpl.java

Bedők Dávid (UNI-OBUDA) [BookStore \(bookfacadeimpl.tex\)](#page-0-0) 2018-01-17 v1.1 30 / 110

**E** 

 $OQ$ 

 $\square$ < 伺 ▶ @Stateless annotáció

#### @Stateless: Stateless Session Bean EJB típus definiálása

- $\triangleright$  name: ejb neve
	- JNDI lookup során használatos
	- alapértelmezetten az *unqualified name* (pl.: BookFacadeImpl)
- . mappedName: global JNDI név
	- gyártó specifikus (vendor specific)
- . description: leírás

 $\Box$ 

向

 $OQ$ 

## Servlet Egyelőre csak tesztelési célból

```
✄ 
1 package hu . qwaevisz . booklight . weblayer . servlet ;
 \begin{array}{|c|c|}\n2 & 0 & \dots & 1 \\
3 & 0 & 0 & 0\n\end{array}3 @WebServlet ("/ BookPing ")
 4 public class BookPingServlet extends HttpServlet {
 5
 6 @EJB
     private BookFacade facade:
 8<br>9
9 @Override<br>10 protected
     protected void doGet (HttpServletRequest request, HttpServletResponse response) throws
           ServletException , IOException {
11 response.setCharacterEncoding ("UTF-8");<br>12 final PrintWriter out = response getWri
12 final PrintWriter out = response.getWriter();<br>13 try {
       try {
14 final BookStub book = this.facade.getBook("978-0441172719");<br>15 out.println(book.toString());
15 out . println ( book . toString () );
       16 } catch ( final FacadeException e) {
17 out . println (e . getLocalizedMessage ());
\frac{18}{19}out.close () ;
2021}
  ✂ ✁
```
BookPingServlet.java

 $\equiv$ 

 $PQQ$ 

 $\Box$ 

同

## EJB proxy inject-álása @EJB annotáció

#### @EJB: Session Bean proxy beszúrása

- . Csak az EJB "érdekszférájában" használható
	- Minden EJB ide tartozik
	- Minden Servlet ide tartozik (@WebServlet)
	- $\bullet$  sth...
- . beanName vagy lookup: az EJB feloldásához használható attribútumok
	- A kettő közül egy időben csak az egyik használható
	- Ha csak egy implementáció van, akkor alkalmazáson belül egyik attribútumot sem kell használni (típus alapján megtalálja a container a megfelelőt).
	- beanName: A Session bean name értékére refereál
	- lookup: A Session bean JNDI nevére refereál

 $PQQ$ 

同

Az Óbudai Egyetem "Modern programozási nyelvek" laborjának ide vonatkozó részei szükséges és elégséges feltétele a jelen labor során bemutatott frontend fejlesztésnek.

A tárgy nem hivatalos oldala: <http://users.nik.uni-obuda.hu/bedok.david/jse.html>

A tárgy hivatalos oldala: <http://users.nik.uni-obuda.hu/java/>

 $OQ$ 

# $Red$  Hat $(R)$  JBoss $(R)$  Middleware

Enterprise Application Platform

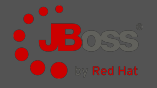

#### <http://www.jboss.org/>

Install: unzip

### Enterprise JavaBeans Open Source Software → EJBoss

- $\rightarrow$  JBoss (az EJB $\circledR$ ) Sun trademark volt)
- JEE 7 compliant verzió: v7.0.0 (2016.05.10.)
- JEE 6 compliant verzió: v6.4.0 (2015.04.15.)

### Kereskedelmi termék !

Standalone / Domain mode

Tartalma: <https://access.redhat.com/articles/112673>

- $\triangleright$  RESTEasy 2.3.10. Final
- $\triangleright$  Hibernate Core 4.2.18 Final
- $\triangleright$  Hibernate JPA 2.0 API 1.0.1. Final
- $\triangleright$  ISF2 2.1.28 Final
- $\triangleright$  HornetQ 2.3.25. Final (EAP 7.x  $\rightarrow$  JBoss A-MQ)
- $\triangleright$  JBoss Logging 3.1.4.GA
- $\triangleright$  JAXB 2.2.5-redhat-9
- . Apache Web Server 2.2.26

```
\triangleright ...
```
 $(\overline{\mathbb{R}}) \rightarrow (\overline{\mathbb{R}})$ 

 $OQ$ 

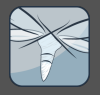

#### <http://wildfly.org/>

Install: unzip JEE 7 compliant verzió: v11.0.0.Final (2017.10.23.) JEE 7 compliant verzió: v10.1.0.Final (2016.08.19.) JEE 7 compliant verzió: v8.0.0.Final (2014.02.11.) A JBoss *ingyenes* változata. Standalone / Domain mode

## JBoss vs. WildFly

A két alkalmazásszerver gyakorlati használata közel megegyezik, ha valaki az egyikkel dolgozott már, a másik vonatkozásában nem fog váratlan nehézségekbe belefutni.

 $PQQ$ 

向
## JBoss - Standalone mode

Server instance kezelése

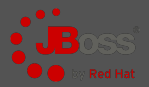

### Standalone mód ([JBOSS-HOME]\standalone):

- $\triangleright$  \configuration\standalone.xml
- $\triangleright$  \deployments
- . logs\server.log

Standalone mód elindítása (standalone.xml):

 $1$  > cd [JBOSS-HOME]\bin

 $2 >$  standalone. [bat | sh] ✂ ✁

Standalone mód elindítása (custom.xml használata):

✄ 1 > [ JBOSS - HOME ]\ bin \ standalone .[ bat | sh ] custom . xml ✂ ✁

Standalone server instance leállítása:

1 > [JBOSS-HOME]/bin/jboss-cli.[bat|sh] --connect command=:shutdown

Bedők Dávid (UNI-OBUDA) [BookStore \(jboss-standalone.tex\)](#page-0-0) 2018-01-17 v1.1 37 / 110

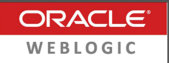

#### <http://www.oracle.com/technetwork/middleware/weblogic/>

JEE 7 compliant verzió: v12.2.1.3 JEE 6 compliant verzió: v12.1.3

### Kereskedelmi termék !

Az Oracle felvásárlását megelőzően a BEA terméke volt.

A JavaEE mellett a Spring Framework-öt is támogatja (a SF számára egy Apache  $Tomcat(R)$  is legtöbbször elégséges).

 $\Box$ 

同

 $PQQ$ 

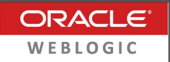

- $\triangleright$  Unzip (wls1213\_dev\_update3.zip)
	- pl.: c:\work\wls12130\
- . Környezeti változó:
	- MW  $HOME \rightarrow c:\warkappa\w1s12130\$
- $\triangleright$  Telepítő futtatása (Run as Administrator)
	- [MW\_HOME]\configure.cmd
	- Do you want to configure a new Domain? Yes (Y)
	- username: weblogic
	- password:  $AlmafA1#$
- . WebLogic Server Administration Console
	- <http://localhost:7001/console>

 $OQ$ 

向

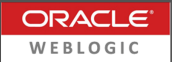

Domain elindítása:

1 > [MW\_HOME]\user\_projects\domains\mydomain\startWebLogic.cmd | \ ✂ ✁

Domain leállítása:

- . WebLogic Server Administration Console-ról illetve a console ablak  $terminálása (Ctrl+C)$ 
	- Environment | Servers | Control tab
		- $\circ$  select "myserver"  $\rightarrow$  Shutdown
			- <sup>∗</sup> When work completes vagy
			- <sup>∗</sup> Force Shutdown now

 $\Box$ 

向

 $PQQ$ 

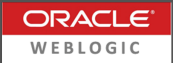

### . WebLogic Server Administration Console

- Deployments | Install..
	- Browse EAR
	- Ezt követően lehet ugyanezen path-ról egy-két kattintással frissíteni az alkalmazást (redeploy)

A WebLogic gazdag statisztikákat kezel, monitorozza a futó komponenseket. Érdemes az Admin Console-on megvizsgálni a lehetőségeket.

Autodeploy könyvtár: [MW\_HOME]\user\_projects\domains\mydomain\autodeploy\

Megjegyzés: az auto deploy-olt alkalmazások nem törölhetőek/frissíthetőek A Deployments alól (a autodeploy könyvtárból kell kezelnünk ezt is).

 $PQQ$ 

向

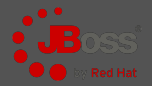

 $OQ$ 

#### [gradle|maven]\jboss\booklight\build\libs\booklight.ear

#### Másolás ide: [JBOSS-HOME]\standalone\deployments\

```
✄ 
09:14:13 ,505 INFO [ org . jboss . as . server . deployment ] ( MSC service thread 1 -6)
JBAS015876 : Starting deployment of " booklight . ear " ( runtime - name : " booklight . ear ")
09:14:13,533 INFO [org.jboss.as.server.deployment] (MSC service thread 1-6)
JBAS015973 : Starting subdeployment ( runtime - name : " bl - ejbservice . jar ")
09:14:13,534 INFO [org.jboss.as.server.deployment] (MSC service thread 1-5)
JBAS015973 : Starting subdeployment ( runtime - name : " bl - weblayer . war ")
09:14:13 ,577 INFO
[ org . jboss . as . ejb3 . deployment . processors . EjbJndiBindingsDeploymentUnitProcessor ] ( MSC
service thread 1-1) JNDI bindings for session bean named BookFacadeImpl in deployment
unit subdeployment "bl-ejbservice.jar" of deployment "booklight.ear" are as follows:
  iava: global / booklight / bl - eibservice / BookFacadeImpl! hu . qwaevisz . booklight . eibservice . fadad
  java : app /bl - ejbservice / BookFacadeImpl ! hu . qwaevisz . booklight . ejbservice . facade . BookFacade
  java : module / BookFacadeImpl ! hu . qwaevisz . booklight . ejbservice . facade . BookFacade
  java : global / booklight / bl - ejbservice / BookFacadeImpl
  java : app /bl - ejbservice / BookFacadeImpl
  java : module / BookFacadeImpl
09:14:13,646 INFO [org.jboss.web] (ServerService Thread Pool -- 11) JBAS018210:
Register web context: /bl-weblayer
09:14:13.739 INFO [org.iboss.as.server] (DeploymentScanner-threads - 2) JBAS015859:
Deployed " booklight . ear " ( runtime - name : " booklight . ear ")
✂ ✁
```
#### server.log

Bedők Dávid (UNI-OBUDA) [BookStore \(jboss-deploy.tex\)](#page-0-0) 2018-01-17 v1.1  $\frac{42}{110}$ 

司

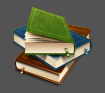

#### <http://localhost:8080/bl-weblayer/BookPing>

✄ BookStub [ isbn =978 -0441172719 , author = Frank Herbert , title = Dune , category = SCIFI , price =3500.0 , numberOfPages =896]  $\overline{\phantom{a}}$ 

 $\equiv$ Bedők Dávid (UNI-OBUDA) [BookStore \(booklight-test.tex\)](#page-0-0) 2018-01-17 v1.1 43 / 110

 $PQQ$ 

E

司

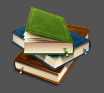

 $OQ$ 

A BookStore project teljes egészében tartalmazza a BookLight funkcionalitását, azonban az egyértelműség végett a projekt és a csomagok neve különböző.

### [gradle|maven]\jboss\bookstore

Innentől kezdve a BookStore gyökere elkészíthető a BookLight alapján, és a fejlesztés a BookStore projektben folytatható.

A BookStore már tartalmazni fogja a *data tier* réteget (persistence layer).

 $\Box$ 

同

## Root project - Refactor

Redundancia csökkentése

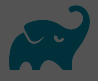

```
\boxed{r\quad1}1 \lceil..]
2 ext \overline{4}3 testngVersion = '6.9.+'4 \mid jeeVersion = '6.0'
5 servletapiVersion = '3.0.1 '
6 }
7
8 subprojects {
9 apply plugin: 'eclipse'
10 apply plugin: 'java'
11
12 repositories { mavenCentral () }
13
14 dependencies {
15 compile group: 'javax', name: 'javaee-api', version:
          jeeVersion
16 testCompile group: 'org.testng', name: 'testng', version:
          testngVersion
17 }
18 }
19 [\ldots]✂ ✁
  build.gradle
Bedők Dávid (UNI-OBUDA) BookStore (gradle-root-refactor.tex) 2018-01-17 v1.1 45 / 110
                                 A subprojects {...} blokk minden gyer-
                                 mek build script-re érvényes (merge), és léte-
                                 zik egy allprojects {...} blokk is, mely
                                 mind az aktuális (ez esetben a root), mind
                                 a gyermek scriptekre érvényes.
```
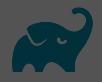

### **bs-ejbservice** subproject:

```
✄ 
1 jar { archiveName 'bs - ejbservice . jar ' }
  \frac{1}{2} \frac{1}{2} \frac{1}{2} \frac{1}{2} \frac{1}{2} \frac{1}{2} \frac{1}{2} \frac{1}{2} \frac{1}{2} \frac{1}{2} \frac{1}{2} \frac{1}{2} \frac{1}{2} \frac{1}{2} \frac{1}{2} \frac{1}{2} \frac{1}{2} \frac{1}{2} \frac{1}{2} \frac{1}{2} \frac{1}{2} \frac{1}{2}
```
#### build.gradle

Mivel ez az alapértelmezés, akár üres is lehetne ez a build file.

### bs-weblayer subproject:

```
✄ 
1 apply plugin : 'war '
2
3 war { archiveName 'bs - weblayer . war ' }
4
5 dependencies {
6 providedCompile project ( ': bs - ejbservice ')
7 providedCompile group: 'javax', name: 'javaee-api', version:
     jeeVersion
8|}
✂ ✁
```
#### build.gradle

 $\langle \overline{m} \rangle$   $\langle \overline{m} \rangle$ 

 $\Box$ 

 $\equiv$ 

 $QQQ$ 

Apache Log4J Napló készítése 3<sup>rd</sup> party library segítségével

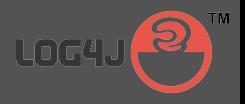

<http://logging.apache.org/log4j/2.x/> <http://logging.apache.org/log4j/1.2/>

Log4j2 verzió: v2.9.1 Log4j verzió: v1.2.17

JBoss 6.4 egyelőre a Log4j 1.2.x-et támogatja, a WebLogic alapértelmezetten nem támogatja.

Standard?

A JavaEE-nek nem része a Log4J, a standard a **JDK Logging**-ot tartalmazza (ezt a JBoss és a WebLogic is támogatja természetesen).

Simple Logging Facade for Java (SLF4J): képes elfedni a különböző logging megoldásokat, és mindezeket dinamikusan kezelni (java.util.logging, logback, log4j).

Bedők Dávid (UNI-OBUDA) [BookStore \(log4j.tex\)](#page-0-0) 2018-01-17 v1.1 47 / 110

 $PQQ$ 

 $\langle \overline{m} \rangle$   $\langle \overline{z} \rangle$ 

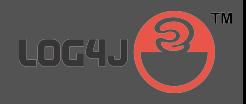

### <span id="page-47-0"></span> $\triangleright$  Loggers

- Összerendeli a Java csomagot, a log level-t és az appendereket (1 logger N appender)
- Egy ún. Root Logger mindig létezik.
- $\triangleright$  Appenders
	- Definiálja a log üzenet "pattern"-jét és a logolás típusát (pl. file, rolling file, e-mail, jms message, stb.).

### Konfiguráció

Standalone alkalmazás esetében log4j(2).xml vagy log4j(2).properties állományban konfiguráljuk. A Jboss esetén a Logging subsystem csomagolja, és a standalone.xml-en keresztül konfiguráljuk.

 $\Box$ 

( 御 ) ( 言 ) (

 $PQQ$ 

## Apache Log4J

Naplózási szintek

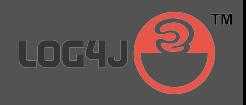

- $\triangleright$  TRACE
	- Nagyon részletes adatok, csak kivételes esetben érdemes bekapcsolni (pl. ciklusmagok belsejének logjai).
- $\triangleright$  DEBUG
	- Hibakeresési/fejlesztési szint. Végigkövetik a log üzenetek az üzleti folyamatokat komponens szinten. A Debug logok segítségével reprodukálható pl. a felhasználó tevékenysége.
- $\triangleright$  INFO
	- Azok az üzenetek, melyek minden esetben jelenjenek meg a logban. Különösen fontos és semmiképpen sem gyakori események írhatóak ki ezen a szinten. Az info szintű üzenetek kb. a "hahó, itt vagyok" típusúak, belőlük pl. hibát keresni, reprodukálni nem lehet.
- $\triangleright$  WARN
	- Figyelmeztetés. Általában olyan esemény, mely azért nem hiba, mert az alkalmazás lekezeli valamilyen módon, vagy pl. a tranzakció végrehajtódik, de bizonyos korlátozásokkal.
- $\triangleright$  ERROR
	- Hiba. Olyan részletes leírást tartalmazzon, amennyire lehetséges. Ez lesz az az információ, amit a hibajegy javításakor birtokolni fogunk. Ez alapján kérni kell tudni a reprodukciót (mely során már kérhetünk debug logokat is).
- $\triangleright$  FATAL
	- Ritkán alkalmazzuk. Végzetes hiba. Az ügyfelek már az Error esetén is üvöltenek, nem érdemes fatális hibákkal ijesztgetni [ők](#page-47-0)e[t.](#page-49-0)  $QQQ$ 向

Bedők Dávid (UNI-OBUDA) [BookStore \(log4j-levels.tex\)](#page-0-0) 2018-01-17 v1.1 49 / 110

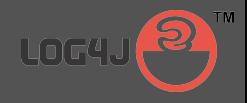

```
1 public class BookPingServlet extends HttpServlet {
2
3 private static final Logger LOGGER =
      Logger . getLogger ( BookPingServlet . class );
\Delta5 @Override
   protected void doGet (HttpServletRequest request,
      HttpServletResponse response ) throws ServletException ,
      IOException {
7 LOGGER . info (" Get Book by user ");
8 [..]
9 }
10 }
 ✂ ✁
```
BookPingServlet.java

Bedők Dávid (UNI-OBUDA) [BookStore \(log4j-sample-info.tex\)](#page-0-0) 2018-01-17 v1.1 50 / 110

**E** 

 $OQ$ 

 $\langle \overline{m} \rangle$   $\langle \overline{z} \rangle$   $\langle$ 

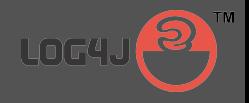

```
✄ 
1 public class BookFacadeImpl implements BookFacade {
2
3 private static final Logger LOGGER =
       Logger . getLogger ( BookFacadeImpl . class ) ;
4
5 @Override
6 public BookStub getBook (String isbn) {
7 if ( LOGGER . isDebugEnabled () ) {
8 LOGGER. debug ("Get Book (isbn: " + isbn + ")");
9 }
10 [..]
11 }
12}
 ✂ ✁
           alternatív megoldás (kevesebb kódsor):
           LOGGER.debug(String.format("Get Book (isbn : %s)", isbn) ;
```
#### BookFacadeImpl.java

Fontos! Production kódban a DEBUG üzenetek se a teljesítményt, se a memóriát ne terheljék, mivel valós futás közben általában a DEBUG szintet nem naplózzuk. A bemutatott megoldás egy logikai ellenőrzés költségű, míg az alternatív megoldás egy String literált elhelyez a permspace-en. A String összefűzés futását mindenképpen kerüljük el ilyen esetekben (ebből StringBuilder-t készít a fordító, de feleslegesen optimalizálja a sort ha nem naplózzuk).

Bedők Dávid (UNI-OBUDA) [BookStore \(log4j-sample-debug.tex\)](#page-0-0) 2018-01-17 v1.1 51 / 110

 $PQQ$ 

 $\langle \overline{m} \rangle$   $\langle \overline{z} \rangle$ 

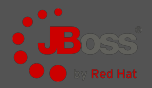

```
✄ 
1 < server xmlns =" urn:jboss:domain:1 .7">
2 < extensions >
3 <extension module="org.jboss.as.logging"/>
4 [..]
5 </ extensions >
6 < management > [..] </ management >
7 \langle \text{profile} \rangle8 <subsystem xmlns="urn:jboss:domain:logging:1.5">
9 STATES EXAMPLE  EXAMPLE  EXAMPLE  EXAMPLE  EXAMPLE 2
10 [LOGGER DETAILS]
11 </subsystem>
12 [...]
|13| \langle / profile >
14 < interfaces > [..] </ interfaces >
15 < socket - binding - group > [..] </ socket - binding - group >
16 </server>
 ✂ ✁
```
#### standalone.xml

Bedők Dávid (UNI-OBUDA) [BookStore \(jboss-logging.tex\)](#page-0-0) 2018-01-17 v1.1 52 / 110

 $\equiv$  $R$ 

# JBoss Logging Subsystem

standalone.xml módosítása

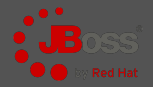

```
✄ 
1 < console - handler name =" CONSOLE "> [..] </ console - handler >
2 < periodic - rotating - file - handler
      name =" FILE "> [..] </ periodic - rotating - file - handler >
3
4 < logger category ="hu. qwaevisz ">
5 < level name =" DEBUG "/ >
6 \times / \logger>
7
8 <root - logger >
\vert \cdot \vert < level name = " INFO" />
10 < handlers >
11 <handler name="CONSOLE"/>
12 <handler name="FILE"/>
13 </ handlers >
14 \times / \text{root -} \text{logger}15 <formatter name="PATTERN">[..]</formatter>
  ✂ ✁
```
standalone.xml

Bedők Dávid (UNI-OBUDA) [BookStore \(jboss-add-logger.tex\)](#page-0-0) 2018-01-17 v1.1 53 / 110

(例) マミンマミン

 $\Box$ 

 $PQQ$ 

E.

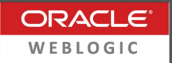

A Log4J beállításához külön lépések szükségesek (alapértelmezetten nem támogatja a WebLogic, bár szállít hozzá wrapper-t). Helyette JDK Logging-ot használjunk (JavaEE része, java.util.logging.\*).

```
1 import java.util.logging.Level;<br>
and the set of the set of the set of the set of the set of the set of the set of the set of the set of the set of the set of the set of the set of the set of the set of the set of the set
2 import java . util . logging . Logger ;
3 \lceil..]
4 private static final Logger LOGGER =
        Logger . getLogger ( BookListController . class . getName () );
5 \lceil..]
6 LOGGER . info (" Get All Books ");
  ✂ ✁
```
BookListController.java

Bedők Dávid (UNI-OBUDA) [BookStore \(weblogic-logging.tex\)](#page-0-0) 2018-01-17 v1.1 54 / 110

 $\Box$ 

**KAR KEYKER E MAG** 

## JDK Logging vs Log4J

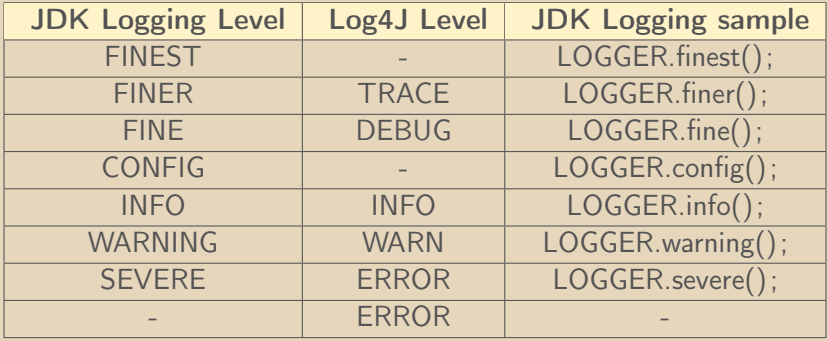

Ha a hiba mellé a kivételt is szeretnénk továbbadni (ez Log4J esetén egyszerű overload metódus):

```
1 LOGGER.log (Level.SEVERE, e.getMessage(), e);
✂ ✁
```
 $\Box$ 

同

 $PQQ$ 

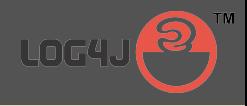

```
✄ 
1 [..]
2 ext {
3 [..]
4 \bigg\} \log 4 \text{jVersion} = '1.2.17'\vert }
6
7 subprojects {
8 [..]
9
10 dependencies {
11 compile group: 'log4j', name: 'log4j', version: log4jVersion
\begin{bmatrix} 12 \\ 13 \end{bmatrix} [...]
13 }
14
15}
16 [..]
 ✂ ✁
```
#### build.gradle

 $\Box$ 

(同)  $\mathcal{A} \equiv \mathcal{B} \cup \mathcal{A} \equiv \mathcal{B} \cup \mathcal{B}$  $E = \Omega Q Q$ Bedők Dávid (UNI-OBUDA) [BookStore \(log4j-gradle.tex\)](#page-0-0) 2018-01-17 v1.1 56 / 110

## PostgreSQL

Professzionális nyílt forráskódú adatbáziskezelő

```
http://www.postgresql.org/
Verzió: v10.0 (2017.10.05.)
Verzió: v9.6.5 (2017.09.31.)
Telepítés: installer
Alapértelmezett adatok: 5432 (port) és postgres (database)
Alapértelmezett felhasználó: postgres (user) és root (password)
Szerkesztő: pgAdmin III vagy pgAdmin IV
Környezeti változók:
```
- $\triangleright$  PSQL HOME  $\rightarrow$ c:\ProgramFiles\PostgreSQL\9.4
- $\triangleright$  Path módosítása  $\rightarrow$  %Path%;%PSQL\_HOME%\bin

### Professzionális eszköz

A mellett, hogy a PostgreSQL hasonlóan professzionális management lehetőséggel rendelkezik, mint pl. az Oracle DB vagy a SAP Adaptive Server Enterprise (korábban Sybase ASE), létezik production környezetben rendszer melyben 4 TB adatot kezel.

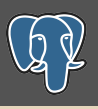

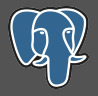

### Verzió lekérdezése

$$
2 \begin{array}{|l|}\n\hline\n>psq1 --version \\
psq1 (PostgresQL) 9.4.1\n\end{array}
$$

### Csatlakozás (CLI)

 $\overline{1}$  >  $\overline{psql}$  -d postgres -h localhost -p 5432 -U postgres ✂ ✁

Csatlakozás és utasítások végrehajtása állományból

1 > psql -d postgres -h localhost -p 5432 -U postgres -f [FILENAME]

Bedők Dávid (UNI-OBUDA) [BookStore \(postgresql-connect.tex\)](#page-0-0) 2018-01-17 v1.1 58 / 110

トスタトス ミトスミド ニミー りんぴ

## Oracle MySQL

A legnépszerűbb nyílt forráskódú adatbáziskezelő

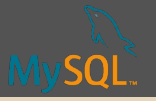

<https://www.mysql.com/> Letöltés: <https://dev.mysql.com/downloads/> A Community verzió ingyenes (GPL). Verzió: v5.7.20 Alapértelmezett adatok: 3306 (port) Alapértelmezett felhasználó: root (user) és - (password) Szerkesztő: MySQL Workbench Környezeti változók:

- $\triangleright$  MYSQL\_HOME  $\rightarrow$ c:\ProgramFiles\MySQL\5.7\bin
- D Path módosítása → %Path% ;%MYSQL\_HOME%\bin

### Népszerű eszköz

A PHP-s webfejlesztés világában a MySQL szinte nélkülözhetetlen, szinte nincs olyan Shared Hosting szolgáltatás, ahol ne a MySQL lenne elérhető mint perzisztens réteg. Különféle engine-eket támogat, mindegyiknek meg(lehet) a maga előnye/ hátránya. Az InnoDB támogat professzionális használatot (hibái ellenére), viszont pl. role-okat ez sem kezel még.

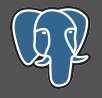

 $\equiv$ 

 $OQ$ 

 $\bullet$ [gradle|maven]\jboss\bookstore\database

1 CREATE DATABASE bookstoredb;<br>
and the contract of the contract of the contract of the contract of the contract of the contract of the contract of the contract of the contract of the contract of the contract of the contra  $\overline{\phantom{a}}$   $\overline{\phantom{a}}$   $\overline{\$ 

create-database.sql

1 CREATE ROLE bookstore\_role WITH NOSUPERUSER NOCREATEDB NOCREATEROLE ; ✂ ✁

create-role.sql

1 CREATE USER bookstore\_user;<br>
and the set of the set of the set of the set of the set of the set of the set of the set of the set of the set of the set of the set of the set of the set of the set of the set of the set of 2 ALTER USER bookstore\_user PASSWORD '123 topSECret321 '; 3 GRANT bookstore role TO bookstore user: ✂ ✁

create-user.sql

 $\Box$ 

同

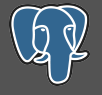

```
\sqrt{1-\frac{1}{2} \cdot \frac{1}{2} - \frac{1}{2} \cdot \frac{1}{2}} and \sqrt{1-\frac{1}{2} \cdot \frac{1}{2} \cdot \create - database . sql
2
3 > psql -d postgres -h localhost -p 5432 -U postgres -f
            create - role . sql
4
   5 > psql -d postgres -h localhost -p 5432 -U postgres -f
            create - user . sql
  \overline{\phantom{a}} , and the contract of \overline{\phantom{a}}
```
### Csatlakozás a **bookstoredb** adatbázishoz a **bookstore** user felhasználóval

 $\sqrt{1-\frac{1}{\sqrt{1-\frac{1}{\sqrt{1$ ✂ ✁

司

 $\Box$ 

 $\equiv$ 

 $OQ$ 

## BookStore db schema

#### Könyv és kategóriája

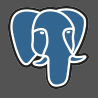

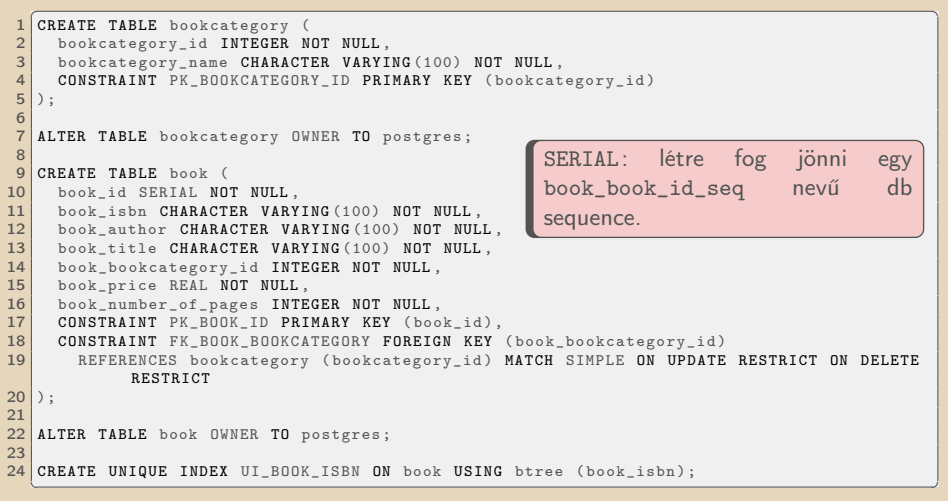

create-schema.sql

 $\equiv$ 

 $\equiv$ 

 $2Q$ 

 $\Box$ 4 包

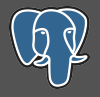

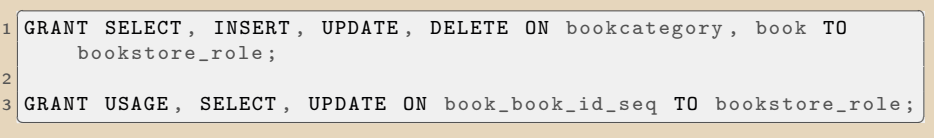

grant-access.sql

```
\sqrt{1-\frac{1}{\sqrt{1-\frac{1}{\sqrt{1create - schema . sql
2
3 > psq1 -d bookstoredb -h localhost -p 5432 -U postgres -f
            grant - access . sql
  ✂ ✁
```
Bedők Dávid (UNI-OBUDA) [BookStore \(psql-bookstore-grant.tex\)](#page-0-0) 2018-01-17 v1.1 63 / 110

 $\equiv$ 

 $\left(\sqrt{m}+1\right)$ 

 $\Box$ 

 $\equiv$   $\Omega$ 

## BookStore - Adatfeltöltés

#### Kezdeti adatok létrehozása

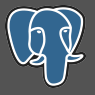

```
1<sup>INSERT</sup> INTO bookcategory (bookcategory_id, bookcategory_name)
     VALUES (0. 'SCIFI');
2 INSERT INTO bookcategory ( bookcategory_id , bookcategory_name )
     VALUES (1, 'LITERATURE');
3 INSERT INTO bookcategory ( bookcategory_id , bookcategory_name )
     VALUES (2, 'HISTORICAL');
4 INSERT INTO bookcategory ( bookcategory_id , bookcategory_name )
     VALUES (3, 'PHILOSOPHY');
5
6 INSERT INTO book ( book_isbn , book_author , book_title ,
     book_bookcategory_id , book_price , book_number_of_pages )
     VALUES ('978-0441172719', 'Frank Herbert', 'Dune', 0, 3500,
     896) ;
 [-.]✂ ✁
```
#### initial-data.sql

```
\sqrt{1-\frac{1}{\sqrt{1-\frac{1}{\sqrt{1initial - data . sql
     \overline{A} , and \overline{A} , and \overline{A} , and \overline{A} , and \overline{A} , and \overline{A} , and \overline{A} , and \overline{A} , and \overline{A} , and \overline{A} , and \overline{A} , and \overline{A} , and \overline{A} , and \overline{A} , and \overline{A} ,
```
### JDBC

Java SE témakörében ez gyakorlatban a java.sql csomag osztályainak használatát jelenti. Ezen kívül szükség lesz még a használni kívánt adatbázis JDBC driver-ére (Java DataBase Connectivity, tipikusan egy jar file, mely az ODBC (Open Database Connectivity) driver Java-s változata.

```
✄ 
1 Class . forName (" org . postgresql . Driver ");
2 Connection connection =
       DriverManager.getConnection ("jdbc:postgresql://localhost:5432/bookstoredb ",
       " bookstore_user ", "123 topSECret321 ");
 3
4 Statement statement = connection . createStatement () ;
5 ResultSet rs = statement . executeQuery (" SELECT book_id , book_title
       FROM book"):
6 while (rs.next()) {
    long id = rs.getLong("book_id");8 String title = rs.getString("book.title");
9 }
10 rs. close ();
11 statement.close();
12
13 connection.close();
  \begin{array}{|l|} \hline \texttt{connection.close();} & \texttt{JDBC} \texttt{Jy használatának legnagyobb hátránya a nem type-} \hline \end{array}Bedők Dávid (UNI-OBUDA) BookStore (jdbc.tex) 2018-01-17 v1.1 65 / 110
                            A példakód a hibakezelést teljesen mellőzi. Működő pél-
                            da a shopping projektben megtalálható, de a JPA hasz-
                            nálatához ennek előzetes megismerése nem szükséges. A
                            safe kezelés.
```
### Java Persistence API

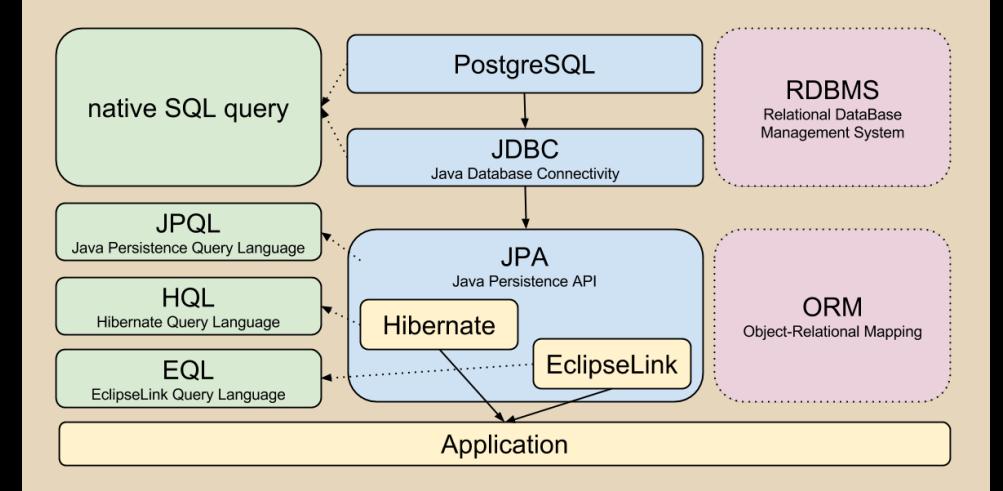

 $\equiv$ 

 $QQQ$ 

高

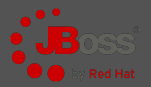

- **⊳ Új module** létrehozása: PostgreSQL JDBC driver
- ⊳ **Module regisztrálása** a standalone domain-hez
- **Database driver regisztrálása** a standalone domain-ben
- $\triangleright$  bookstoredb datasource létrehozása a standalone domain-ben

 $200$ 

## JBoss - Új module létrehozása PostgreSQL JDBC driver számára

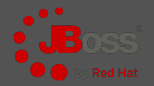

 $QQQ$ 

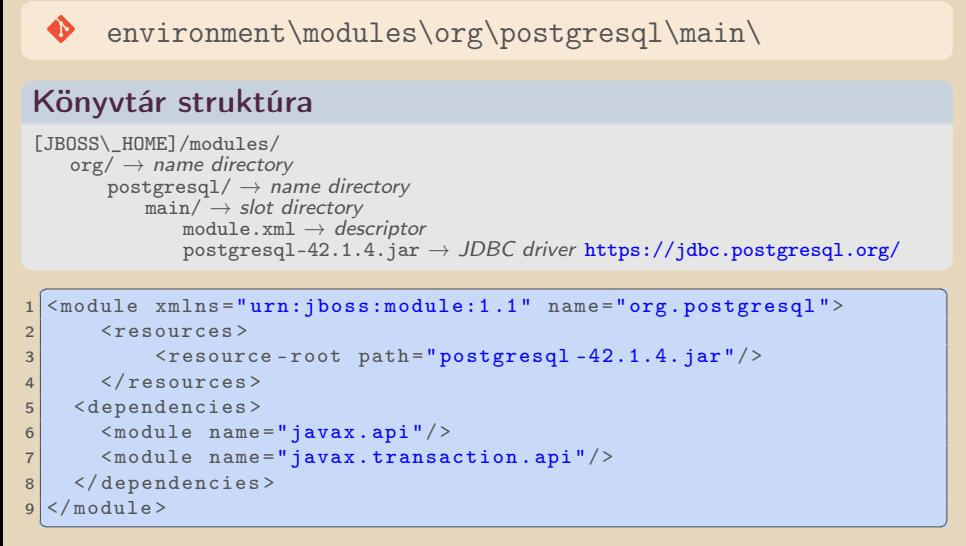

module.xml

Bedők Dávid (UNI-OBUDA) [BookStore \(jboss-new-module.tex\)](#page-0-0) 2018-01-17 v1.1 68 / 110

向

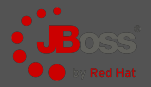

[JBOSS\_HOME] | standalone | configuration | standalone.xml

```
✄ 
1 < subsystem xmlns =" urn:jboss:domain:ee:1 .2">
2 < global - modules >
3 < module name="org.postgresql" slot="main"/>
4 \times/global-modules>
5 [...]
6 </ subsystem >
✂ ✁
```
standalone.xml

Bedők Dávid (UNI-OBUDA) [BookStore \(jboss-register-module.tex\)](#page-0-0) 2018-01-17 v1.1 69 / 110

 $\equiv$ 

 $\equiv$ 

4 同 )

 $\Box$ 

 $PQQ$ 

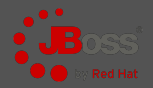

[JBOSS\_HOME] | standalone | configuration | standalone.xml

```
✄ 
1 < subsystem xmlns =" urn:jboss:domain:datasources:1 .2">
 2 < datasources >
 3 14 < drivers >
 5 16 < driver name =" postgresql " module ="org . postgresql ">
 7 <xa-datasource-class>org.postgresql.xa.PGXADataSource</xa-datasource -
 8 </driver>
 9 </ drivers >
10 </ datasources >
11 </subsystem>
  \left\langle \cdot \right\rangle , and the contract of the contract of the contract of the contract of the contract of the contract of the contract of the contract of the contract of the contract of the contract of the contract of the contra
```
standalone.xml

Bedők Dávid (UNI-OBUDA) [BookStore \(jboss-register-driver.tex\)](#page-0-0) 2018-01-17 v1.1 70 / 110

 $\equiv$ 

 $R$ 

マタン マミン マミナ

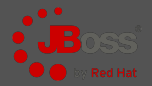

 $OQ$ 

[JBOSS\_HOME] | standalone | configuration | standalone.xml

```
✄ 
1 < subsystem xmlns =" urn:jboss:domain:datasources:1 .2">
2 <datasources>
 3 [..]
4 < datasource jndi - name =" java:jboss / datasources / bookstoreds "
            pool - name =" BookStoreDSPool " enabled =" true " use - java - context =" true ">
5 < connection - url > jdbc:postgresql: // localhost:5432 / bookstoredb </ connection - url >
6 <driver>postgresql</driver>
7 < security><br>8 < security>
8 <user - name > bookstore_user </ user - name >
9 <password>123topSECret321</password><br>
</security>
10 </security><br>11 </datasource>
\begin{array}{c|c}\n 11 & \times / \text{datasource} \\
 12 & \text{f} & \text{l}\n\end{array}12 [..]<br>13 </datasources>
14 \leq/subsystem>
  ✂ ✁
```
standalone.xml

JNDI name: java: jboss/datasources/bookstoreds JDBC url: jdbc:postgresql://localhost:5432/bookstoredb

Bedők Dávid (UNI-OBUDA) [BookStore \(jboss-datasource.tex\)](#page-0-0) 2018-01-17 v1.1 71 / 110

向

## JBoss - DB restart utáni Connection validáció

BookStore datasource konfiguráció módosítása

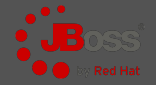

 $PQQ$ 

[JBOSS\_HOME] | standalone | configuration | standalone.xml

```
✄ 
1 < subsystem xmlns =" urn:jboss:domain:datasources:1 .2">
 2 <datasources><br>3 <datasource
            3 < datasource jndi - name =" java:jboss / datasources / bookstoreds "
                    pool - name =" BookStoreDSPool " enabled =" true " use - java - context =" true ">
 4 [..]
 5 <validation><br>6 <check-val
 6 \sim < check - valid - connection - sql > SELECT 1</ check - valid - connection - sql > \sim < validate - on - match > true </ validate - on - match >
 7 < validate -on - match > true </ validate -on - match >
 8 < background - validation > false < / background - validation > < / validation >
9 </validation><br>10 </r></r>statement>
10 <statement><br>11 <share-pr
11 <br>
12 < share - prepared - statements > false < / share - prepared - statements > </ statement >
12 </ statement><br>13 </ datasource>
13 </datasource><br>14 </atasource>
14 [..]
15 </ datasources >
16 \leq subsystem >
    \left(\frac{1}{2}, \frac{1}{2}, \
```
standalone.xml

 $\Box$ 

向
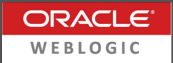

- . PostgreSQL JDBC library hozzáadása a domain classpath-ához
	- JDBC driver (pl. postgresq1-9.4-1201. jdbc41. jar) másolása ide: [MW\\_HOME]\user\\_projects\domains\mydomain\lib\
	- Server újraindítása
- . WebLogic Server Administration Console
	- Services | Data Sources | Configuration tab
		- New → Generic Data Source
			- ∗ Name: bookstoreds
			- ∗ JNDI name: jdbc/datasource/bookstoreds
			- ∗ Target: "myserver"
			- ∗ Database type: PostgreSQL
		- Next, Next..
			- ∗ Database name: bookstoredb
			- ∗ Host name: localhost
			- ∗ Port: 5432 (default)
			- \* Database user name: **bookstore** user
			- ∗ Password: 123topSECret321
		- Érdemes tesztelni a kapcsolatot a felületen keresztül

向

### Könyvtár struktúra

```
bookstore/
  [..]
  bs-persistence/
     src/
        main/
          java/
          resources/
             META-INF/
                ejb-jar.xml
                persistence.xml
     build.gradle
[..]
```
 $\equiv$ 

 $\equiv$ 

 $2QQ$ 

 $\Box$ 

司

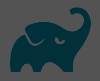

```
\boxed{r\quad1}1 \lceil . . 1
2 dependencies {
3 [..]
4 deploy project ('bs - persistence ')
5}
✂ ✁
```
#### build.gradle

✄  $1$   $\Gamma$ ..] 2 include 'bs - persistence '  $\overline{\phantom{a}}$   $\overline{\phantom{a}}$   $\overline{\$ 

settings.gradle

 $\Box$ 

**K向下** 

 $\equiv$ 

 $\equiv$ 

 $PQQ$ 

Bedők Dávid (UNI-OBUDA) [BookStore \(gradle-root-persistence.tex\)](#page-0-0) 2018-01-17 v1.1 75 / 110

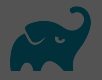

 $PQQ$ 

Gradle Java plugin

### ✄ 1 jar { archiveName 'bs - persistence . jar ' }  $\frac{1}{2}$  , and  $\frac{1}{2}$  , and  $\frac{1}{2}$  , and  $\frac{1}{2}$  , and  $\frac{1}{2}$  , and  $\frac{1}{2}$  , and  $\frac{1}{2}$  , and  $\frac{1}{2}$  , and  $\frac{1}{2}$  , and  $\frac{1}{2}$  , and  $\frac{1}{2}$  , and  $\frac{1}{2}$  , and  $\frac{1}{2}$  , and  $\frac{1}{2}$  , a

### build.gradle

### JPA implementáció

JBoss 6.4 runtime a Hibernate 4.3.10. Final-t használja mint JPA implementáció, de mi kizárólag a JPA API-t (szeretnénk) használni fejlesztés közben, ezért nincs szükségünk erre a függőségre: 'org.hibernate:hibernate-core:4.3.10.Final'

 $\Box$ 

向

# EJB Service subproject

Persistence függőség beállítása

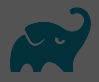

 $PQQ$ 

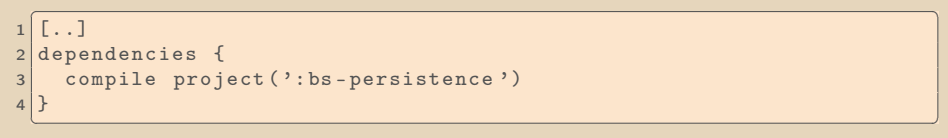

build.gradle

### Függőségek

bs-weblayer használja bs-ejbservice-t, hogy elérje a BookFacade EJB-t.

bs-ejbservice használja bs-persistence-t hogy elérje a BookService EJB-t.

司

 $\Box$ 

## JPA Persistence

Deployment descriptor

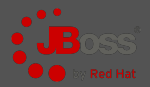

hibernate.dialect : megadása nem kötelező, de ajánlott. Segítségével a Hibernate képes lesz PostgreSQL specifikus natív query-ket is generálni. Ha itt nem adjuk meg, akkor is működni fog a project (a generált ANSI SQL jelen esetben elegendő).

```
src | main | resources | META-INF | persistence.xml
1 < persistence xmlns="http://java.sun.com/xml/ns/persistence"
2<sup>2</sup> xmlns:xsi="http://www.w3.org/2001/XMLSchema-instance"
3 xsi:schemaLocation =" http: // java . sun . com / xml /ns/ persistence
               http://java.sun.com/xml/ns/persistence/persistence_2_0.xml
4 version=" 2.0">
5 < persistence - unit name ="bs - persistence - unit "
        transaction - type =" JTA">
6 \leq \frac{1}{2} \leq \frac{1}{2} \leq \leq \leq \leq \leq \leq \leq \leq \leq \leq \leq \leq \leq \leq \leq \leq \leq \leq \leq \leq \leq \leq \leq \leq \leq \leq \leq \leq \leq \leq \leq7 < properties >
8 < property name="hibernate.dialect"
             value =" org . hibernate . dialect . PostgreSQLDialect "/ >
9 < > <property name="hibernate.show_sql" value="true"/>
10 < property name="hibernate.format_sql" value="true"/>
11 </ properties >
12 </persistence-unit>
13 </ persistence >
  ✂ ✁
                          Persistence unit neve: bs-persistence-unit
                          JNDI name: java:jboss/datasources/bookstoreds
```
同

 $QQQ$ 

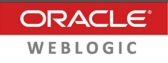

```
src | main | resources | META-INF | persistence.xml
 1 \left\{ \left\{ \left\{ \mathcal{R} \text{m1 version} = "1.0"? \right\} \right\}2 < persistence xmlns =" http: // xmlns . jcp. org/ xml/ns/ persistence "
3 xmlns:xsi =" http: // www .w3. org /2001/ XMLSchema - instance "
       4 xsi:schemaLocation =" http: // xmlns . jcp. org/ xml/ns/ persistence
            http://xmlns.jcp.org/xml/ns/persistence/persistence_2_1.xsd"
5 version="2.1">
6 < persistence - unit name ="bs - persistence - unit "
          transaction - type =" JTA">
7 <provider>org.eclipse.persistence.jpa.PersistenceProvider</pro\frac{1}{\sqrt{1}}8 < ita-data-source > jdbc / datasource / bookstoreds < / jta-data-source >
9 < class >hu . qwaevisz . bookstore . persistence . entity . Book </ class >
10 < properties >
11 < property name also aliminal logging logical walus = FINE U/3
12 </properties>
13 </ persistence - unit >
14 </ persistence >
  \begin{bmatrix} \cdot \cdot \end{bmatrix} elemeket (nem javasolt). Viszont a JPA Provider-ek kö-\begin{bmatrix} \cdot \end{bmatrix}zott is szabadóli hiozoghatulik a JavaEE világábali, eg<br>dül a descriptorokat kell cserélnünk/finomhangolnunk.
                              Az Oracle WebLogic a EclipseLink-et (TopLink) használ-
                              ja mint JPA Provider, és a Hibernate beállítása csak úgy
                              lehetséges, ha kicseréljük minden függőségével együtt az
                              zött is szabadon mozoghatunk a JavaEE világában, egye-
```
 $QQQ$ 

# Book entitás

Identification mező

Ha nem adjuk meg a @SequenceGenerator és @GeneratedValue annotációkat, beszúráskor egy org.hibernate.id.IdentifierGenerationException fogunk kapni, melyben jelzi a Hibernate hogy : "ids for this class must be manually assigned before calling save()".

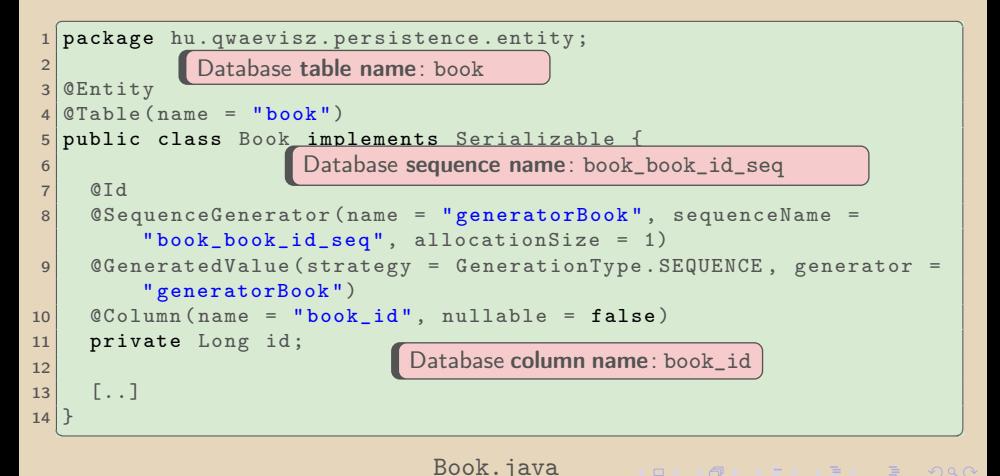

Bedők Dávid (UNI-OBUDA) [BookStore \(book-entity-id.tex\)](#page-0-0) 2018-01-17 v1.1 80 / 110

# Book entitás

További mezők

```
\overline{1\left(\texttt{QColum}(\texttt{name} = \texttt{"book\_isbn", \texttt{nullable} = \texttt{false})}2 private String isbn;
 3
 4 \mid \mathcal{Q}Column (name = "book author", nullable = false)
 5 private String author ;
 6
 7 \mid \text{CColumn}(\text{name} = "book\_title". \text{ nullable} = false)8 private String title; A bookcategory adatbázis szinten egy tábla, ORM szinten viszont<br>egy enum (CRUD műveletek nem értelmezettek rajta).
 9
1<sub>0</sub>11 @Enumerated ( EnumType . ORDINAL )
12 @Column (name = "book_bookcategory_id", nullable = false)
13 private BookCategory category ;
14
15 \nvert \nvert @Column (name = "book_price", nullable = false)
16 private Double price;
17
18 \mid \text{QColumn} (name = "book_number_of_pages", nullable = false)
19 private Integer numberOfPages ;
   \frac{1}{2} , and \frac{1}{2} , and \frac{1}{2} , and \frac{1}{2} , and \frac{1}{2} , and \frac{1}{2} , and \frac{1}{2} , and \frac{1}{2} , and \frac{1}{2} , and \frac{1}{2} , and \frac{1}{2} , and \frac{1}{2} , and \frac{1}{2} , and \frac{1}{2} , a
```
#### Book.java

Bedők Dávid (UNI-OBUDA) [BookStore \(book-entity-fields.tex\)](#page-0-0) 2018-01-17 v1.1 81 / 110

 $PQQ$ 

```
1 package hu. qwaevisz. bookstore. persistence. entity. trunk;
2
3 public enum BookCategory {
4
5 SCIFI ,
6 LITERATURE ,
7 HISTORICAL ,
8 PHILOSOPHY ;
9
10}
 ✂ ✁
```
#### BookCategory.java

 $\Box$ 

メスタメス ミメス ミメーミー りんぐ Bedők Dávid (UNI-OBUDA) [BookStore \(bookcategory.tex\)](#page-0-0) 2018-01-17 v1.1 82 / 110

# **BookStore**

weblayer

eibservice

persistence

logic tier

data tier

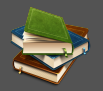

- $\triangleright$  A BookStore alkalmazás két szinten definiál szolgáltatásokat.
	- A bs-ejbservice project szintjén definiált EJB service-ek a "customer" (megrendelő) igényei szerint alakítandóak.
		- Az interface által megfogalmazott igényekre üzleti use-case-ek születnek.
			- Az interface által használt típusok a stub-ok, melyek technikai szinten publikusan kifelé nézve.
		- Az interface által használt kivételek technikai szinten publikusak, vagy publikus hibaüzenetekké alakíthatóak. Technikai részleteket ritkán tartalmaznak (security).
		- A bs-persistence project szintjén definiált EJB service-ek a fejlesztők belső szabályai alapján, elsősorban technikai követelmények és lehetőségek szerint alakulnak.
			- Az interface által megfogalmazott igényeket a fejlesztők maguk alakítják ki, egészséges egyensúlyt tartva a redundancia mentes, karbantartható, tiszta és olykor akár future-proof követelmények alapján.
			- ° Az interface által használt típusok az entity-k, melyek az alkalmazás belső használatú DTO-i, kifelé legtöbbször nem publikusak.
			- Az interface által használt kivételek részletes technikai információkat is tartalmazhatnak, legtöbbször ezek a "kliens" oldalon nem jelennek meg és nem alakíthatóak közvetlenül publikus hibaüzenetté.

 $QQQ$ 

# BookService - Persistence SLSB

Local interface

```
1 package hu . qwaevisz . bookstore . persistence . service ;
2 \lceil..]
3 @Local
4 public interface BookService {
5 \begin{bmatrix} 1 & 1 \end{bmatrix}6 Book read (String isbn) throws PersistenceServiceException;
7
8 List<Book> readAll() throws PersistenceServiceException;
9 \left[ . . . . . \right]10}
 ✂ ✁
```
BookService.java

Bedők Dávid (UNI-OBUDA) [BookStore \(bookservice.tex\)](#page-0-0) 2018-01-17 v1.1 84 / 110

## BookService - Persistence SLSB

Implementáció

```
✄ 
1 @Stateless ( mappedName = "ejb / bookService ")
 2 @TransactionManagement ( TransactionManagementType . CONTAINER )
  3 @TransactionAttribute ( TransactionAttributeType . REQUIRES_NEW )
 4 public class BookServiceImpl implements BookService {
 5
 \frac{6}{7} @PersistenceContext (unitName = "bs-persistence-unit")
      7 private EntityManager entityManager ;
 8<br>9
9 @Override<br>10 public Bo
10 public Book read (final String isbn) throws PersistenceServiceException {<br>11 Rook result = null:
\begin{array}{c|c}\n 11 & \text{Book result} = \texttt{null}; \\
 12 & \text{try} \end{array}\begin{array}{c|c}\n 12 & \text{try} & \text{if} \\
 13 & \text{res}\n \end{array}result = this.entityManager.createNamedQuery (Book.GET BY ISBN,
                 Book . class ). setParameter (" isbn ", isbn ) . getSingleResult () ;
14 } catch (final Exception e) {<br>15 <br>throw new PersistenceServic
           throw new PersistenceServiceException ("Unknown error when fetching Book by ISBN
                 (" + isbn + ")! " + e.getLocalizedMessage(), e);16 }
17 return result:
18 }
19 [..]
20|✂ ✁
getSingleResult(): pontosan egy rekord létezik (különben kivételt dob)
            getBingienesuit(): pontosan cgy rekord tetenk (kulon<br>getResultList(): List<Book> lesz a visszatérési érték
            JPA Named Query : Book.GET_BY_ISBN ("Book.getByIsbn")
            Paraméter neve: isbn
```
 $PQQ$ 

# JPA Named Query

JPQL syntax

```
\sqrt{a_{\text{B}} + b_{\text{B}} + b1 @Entity
 2 \times 2 @Table (name = "book")
 3 @NamedQueries (value = { //
 4 @NamedQuery ( name = Book . GET_BY_ISBN , query = " SELECT b FROM
                Book b WHERE b. isbn=: isbn"),
 5 @NamedQuery ( name = Book . GET_ALL , query = " SELECT b FROM Book
                b ORDER BY b. title ") ,
 6 \begin{bmatrix} . & . \end{bmatrix}7 })
8 public class Book implements Serializable {
 \overline{Q}10 public static final String GET_BY_ISBN = "Book.getByIsbn";
11 public static final String GET_ALL = "Book.getAll";
12
13 [..]
14 }
   ✂ ✁
```
#### Book.java

 $\Box$   $\rightarrow$   $\Box$   $\Box$   $\rightarrow$   $\Box$   $\rightarrow$   $\Box$   $\rightarrow$   $\Box$   $\rightarrow$   $\Box$   $\rightarrow$   $\Box$   $\land$   $\Box$   $\rightarrow$   $\Box$   $\land$   $\Box$   $\rightarrow$   $\Box$   $\Box$   $\rightarrow$   $\Box$   $\Box$   $\rightarrow$   $\Box$   $\rightarrow$   $\Box$   $\rightarrow$   $\Box$   $\rightarrow$   $\Box$   $\rightarrow$   $\Box$   $\rightarrow$   $\Box$   $\rightarrow$   $\Box$   $\rightarrow$   $\Box$   $\rightarrow$   $\Box$  Bedők Dávid (UNI-OBUDA) BookStore (namedguery.tex) 2018-01-17 v1.1 86 / 110

### Facade réteg felelőssége EJB Service project (bs-ejbservice)

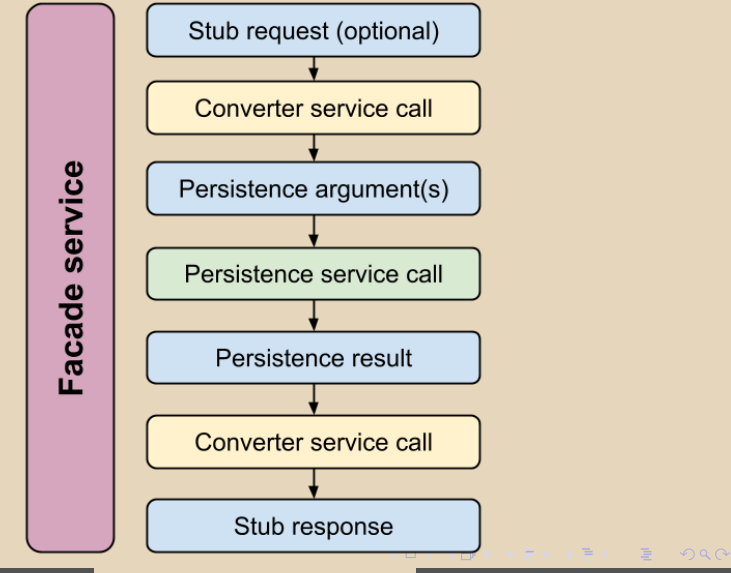

Bedők Dávid (UNI-OBUDA) [BookStore \(facade-responsibility.tex\)](#page-0-0) 2018-01-17 v1.1 87 / 110

### <span id="page-87-0"></span>Könyv lekérdezése ISBN alapján EJB Service project (bs-ejbservice)

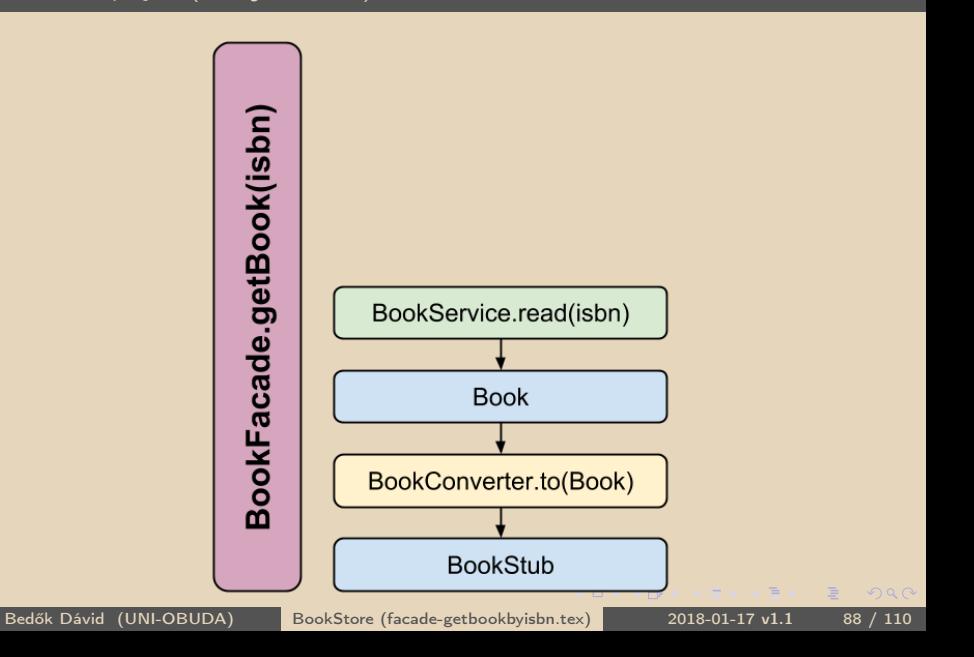

## BookConverter

EJB Service project (bs-ejbservice)

```
\boxed{a_1, a_2}1 @Local
public interface BookConverter {
3 BookStub to (Book book):
4 List<BookStub> to (List<Book> books);
5|}
✂ ✁
```
#### BookConverter.java

Nagyon jó 3<sup>rd</sup> party library-k léteznek konverziós célra, pl. **MapStruct** ([http://mapstruct.org/](http://mapstruct.org/ )).

```
<u>exteriors</u>
  0 Stateless
  2 public class BookConverterImpl implements BookConverter {
3
4 @Override<br>5 public Bo
5 public BookStub to (Book book) {<br>6 final BookCategoryStub catego
     final BookCategoryStub category =
          BookCategoryStub . valueOf ( book . getCategory () . toString () ) ;
7 return new BookStub (book.getIsbn(), book.getAuthor(), book.getTitle(), category,
          book . getPrice () , book . getNumberOfPages () );
8 }
9 1.110 |✂ ✁
```
#### BookConverterImpl.ja[va](#page-87-0)

Bedők Dávid (UNI-OBUDA) [BookStore \(bookconverter.tex\)](#page-0-0) 2018-01-17 v1.1 89 / 110

 $QQQ$ 

 $\overline{F}$ 

## BookFacade módosítása

EJB Service project (bs-ejbservice)

```
✄ 
1 @Stateless ( mappedName = "ejb / bookFacade ")
   2 public class BookFacadeImpl implements BookFacade {
 3
 \begin{array}{c|c}\n4 & \text{QEJB} \\
5 & \text{priv}\n\end{array}5 private BookService service ;
 6
 7 @EJB<br>8 priv
      private BookConverter converter:
\frac{9}{10}10 @Override<br>11 public Bo
11 public BookStub getBook (String isbn) throws FacadeException {<br>12 try {
\begin{array}{c|c}\n 12 & \text{try } {\text{f}} \\
 13 & \text{fin}\n \end{array}13 final BookStub stub = this.converter.to (this.service.read (isbn));<br>14 if (LOGGER isDebugEnabled()) {
14 if (LOGGER.isDebugEnabled ()) {<br>15 1.0GGER debug("Get Book by is
              LOGGER.debug("Get Book by isbn (" + isbn + ") --> " + stub);16<br>17
\begin{array}{c|c} 17 & \text{return stub;} \\ 18 & \text{ } & \text{ catch (final)} \end{array}18 } catch (final PersistenceServiceException e) {<br>19 } LOGGER.error(e. e):
           19 LOGGER . error (e , e) ;
20 throw new FacadeException (e.getLocalizedMessage ());
21 }
\frac{22}{23}[. . ]24 }
   ✂ ✁
```
#### BookFacadeImpl.java

 $\equiv$ 

 $\Box$ 

1-61

 $PQQ$ 

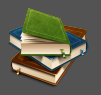

 $OQ$ 

A korábbi BookPingServlet mellett készítsünk egy valós megjelenítési réteget Servlet/JSP alapokon, követve a Modell-View-Controller (MVC)tervezést.

- ⊳ **BookController** servlet, mely URI paraméterben kapja az ISBN számot, mely alapján lekéri az érintett könyvet, majd a BookStub példányt elhelyezi a HttpServletRequest-ben, és a kérést forward-olja egy JSP lapnak.
- $\triangleright$  book.jsp által generált servlet, mely kiveszi a HttpServletRequestből a BookStub példányát és megjeleníti XHTML tagek ölelésében.

 $\Box$ 

向

## BookController

#### Weblayer project (bs-weblayer)

```
✄ 
1 package hu . qwaevisz . bookstore . weblayer . servlet ;
    \lceil . . . \rceil3 @WebServlet ("/ Book ")
 4 public class BookController extends HttpServlet {
 \begin{bmatrix} 5 & 0 \\ 0 & 0 \\ 0 & 0 \end{bmatrix}6 @EJB
      private BookFacade facade;
 8
9 @Override<br>10 protected
      10 protected void doGet ( HttpServletRequest request , HttpServletResponse response ) throws
             ServletException , IOException {
11 String isbn = request.getParameter ("isbn");
\begin{array}{c|c} 12 & \text{L.1} \\ 13 & \text{trv} \end{array}\begin{array}{c|c}\n 13 & \text{try} & \n \hline\n 14 & \text{Bo} & \n \end{array}14 BookStub book = this.facade.getBook(isbn);<br>15 request setAttribute("book" book);
15 request. setAttribute ("book", book);<br>16 b catch (final FacadeException e) {
16 } catch (final FacadeException e) {<br>17 } LOGGER error(e, e) :
         LOGGER. error (e, e) ;
18 }
19 RequestDispatcher view = request.getRequestDispatcher ("book.jsp");<br>20 view.forward (request. response):
      view . forward ( request, response );
21 }
22 [...]
23 }
   ✂ ✁
```
#### BookController.java

Bedők Dávid (UNI-OBUDA) [BookStore \(bookcontroller.tex\)](#page-0-0) 2018-01-17 v1.1 92 / 110

 $\Box$ 

同

 $\equiv$ 

 $PQQ$ 

## book.jsp Weblayer project (bs-weblayer)

```
✄ 
1 <%@ page language =" java " contentType =" text / html ; charset =UTF -8" pageEncoding ="UTF -8" % >
 2 <%@ page import="hu. qwaevisz. bookstore. ejbservice. domain. BookStub" %>
 3 <! DOCTYPE html >
 4 < html>
 5 <head>
 6 < meta http - equiv =" Content - Type " content =" text / html ; charset =UTF -8">
 7 < title > :: Book :: </ title >
 R \sim / head >
 9 <br/> <br/>body>
10 < jsp:useBean id="book" class="hu. qwaevisz. bookstore. ejbservice. domain. BookStub"
               scope = " request" />
\begin{array}{c|c}\n 11 & \text{th1} \\
 12 & \text{si}\n \end{array}12 < jsp:getProperty name="book" property="author" />:<br>13 < isp:getProperty name="book" property="title" />
        13 < jsp:getProperty name =" book " property =" title " / >
14 </ h1 >
\begin{array}{c|c}\n 15 & & \text{div}\n 16 & & \text{div}\n \end{array}16 <label>ISBN: </label><br>17 <span><isp:getPropert
17 <br>
\langle < span> < jsp:getProperty name="book" property="isbn" /></span><br>
\langle /div>
\begin{array}{c|c}\n 18 & \lt/div & \\
 \hline\n 19 & & & & & \\
 \end{array}\begin{array}{c|c}\n 19 & & \text{div}\n 20 & & \text{div}\n \end{array}20 < label > Number of pages: </ label >
21 < span > < jsp:getProperty name =" book " property =" numberOfPages " / > </ span >
\begin{array}{c|c} 22 & \lt/\text{div} > \\ 23 & \text{f} & \text{d} \end{array}23 - 124 \mid \text{<//body>25 \times / h \text{tril}✂ ✁
```
#### book.jsp

Bedők Dávid (UNI-OBUDA) [BookStore \(book-page.tex\)](#page-0-0) 2018-01-17 v1.1 93 / 110

 $\left(\sqrt{m}+1\right)$ 

 $\square$ 

 $\equiv$ 

 $PQQ$ 

E

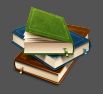

### <http://localhost:8080/bs-weblayer/Book?isbn=978-0441172719>

További feladatok:

- $\triangleright$  Osszes könyv listázása (JPA query, persistence service, facade service, converter ejb)
	- Criteria alapján szűrés megvalósítása (opcionális)
- D list.jsp és BookListController servlet megvalósítása
- $\triangleright$  list.jsp és book.jsp összekötése (a controller servlet-ek összekötése)
- . page.css file készítése a weblapokhoz

 $\triangleright$  ...

 $\Box$ 

同

 $OQ$ 

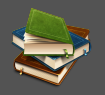

A BookStore alkalmazás a lekérdezési lehetőségek mellett teljes CRUD szerkesztési lehetőséget is tartalmaz. Ennek technikai részleteit JPA szempontjából később tekintjük át.

A következő néhány slide-on - csupán előzetesen - az érintett műveletek persistence oldala lesz olvasható. A megoldás nélkülözi a tranzakció- és hibakezelést. Mindezek később a school elnevezésű projektben lesznek részletezve.

 $OQ$ 

# BookStore - Új könyv rögzítése

Könyvesbolt webalkalmazás

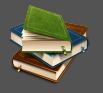

 $PQQ$ 

```
✄ 
1 @Stateless ( mappedName = "ejb / bookService ")
 2 public class BookServiceImpl implements BookService {
 \begin{array}{c|c} 3 & \dots & 3 \\ 4 & 0 \text{Per} \end{array}4 @PersistenceContext(unitName = "bs-persistence-unit")<br>5 private EntityManager entityManager:
     5 private EntityManager entityManager ;
 rac{6}{7}7 @Override<br>8 public Bo
     public Book create (final String isbn, final String author, final String title, final
           int numberOfPages, final double price, final BookCategory category)
9 throws PersistenceServiceException {
       1 - 111 final Book book = new Book(isbn, author, title, numberOfPages, price, category);<br>12 this.entityManager.persist(book):
12 this entityManager . persist (book);<br>13 1
\begin{bmatrix} 13 \\ 14 \end{bmatrix} [..]
       return book:
\frac{15}{16}1.117 }
  ✂ ✁
```
#### BookServiceImpl.java

Bedők Dávid (UNI-OBUDA) [BookStore \(bookstore-create.tex\)](#page-0-0) 2018-01-17 v1.1 96 / 110

 $\Box$ 

同

## BookStore - Könyv módosítása

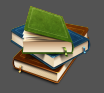

Könyvesbolt webalkalmazás

```
✄ 
1 @Stateless ( mappedName = "ejb / bookService ")
 2 public class BookServiceImpl implements BookService {
 \begin{array}{c|c} 3 & \dots & 3 \\ 4 & 8 \text{Per} \end{array}4 @PersistenceContext(unitName = "bs-persistence-unit")<br>5 private EntityManager entityManager:
      5 private EntityManager entityManager ;
 6
 7 @Override<br>8 public Bo
      public Book update (final String isbn, final String author, final String title, final
             int numberOfPages, final double price, final BookCategory category)
9 throws PersistenceServiceException {<br>10 tinal Book book = this read(ishn):
10 final Book book = this read (isbn);<br>11 hook set Author (author) :
11 book.setAuthor(author);<br>12 book.setTitle(title);
12 book.setTitle(title);<br>13 book.setNumberOfPages
13 book . setNumberOfPages (numberOfPages);<br>14 book setPrice (price) :
14 book.setPrice (price);<br>15 book.setCategory (cate
15 book.setCategory (category);<br>16 [ ]
\begin{array}{c|c} 16 & \ldots \\ 17 & \text{return} \end{array}return this. entityManager. merge (book);
18 }
19 \left[ . . . . . \right]20|}
   ✂ ✁
```
BookServiceImpl.java

 $OQ$ 

 $\Box$ 

高

## BookStore - Könyv törlése

Könyvesbolt webalkalmazás

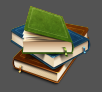

```
✄ 
1 @Stateless ( mappedName = "ejb / bookService ")
 2 public class BookServiceImpl implements BookService {
 \begin{bmatrix} 3 & 1 \\ 4 & 0 \end{bmatrix}4 @PersistenceContext (unitName = "bs-persistence-unit")<br>5 private EntityManager entityManager:
     5 private EntityManager entityManager ;
 \frac{6}{7}7 @Override<br>8 public vo
 8 public void delete (final String isbn) throws PersistenceServiceException {<br>9 this entityManager createNamedOnery (Book BEMOVE BY ISBN) setParameter ("i
       this.entityManager.createNamedQuery (Book.REMOVE_BY_ISBN).setParameter ("isbn",
             isbn ). executeUpdate () ;
10 [..]
\frac{11}{12}1.113}
   ✂ ✁
```
BookServiceImpl.java A hivatkozott JPQL az alábbi: DELETE FROM Book b WHERE b.isbn=:isbn

Bedők Dávid (UNI-OBUDA) [BookStore \(bookstore-delete.tex\)](#page-0-0) 2018-01-17 v1.1 98 / 110

 $\equiv$ 

E

 $PQQ$ 

 $\Box$ 

● ▶

A kódolás - mint fejlesztési folyamat - szét nem választható egységet képez a teszteléssel. Jelen diasorozatnak azonban nem scope-ja a kódolást a minden ponton vele együtt járó teszteléssel együtt bemutatni.

- $\triangleright$  egység vagy komponens- teszt: az objektum-orientált fejlesztésben egy osztály (egy felelősség) önálló, független tesztjét értjük egység teszt alatt. Minden környezeti és közel minden programozott függőséget (elsősorban az aggregációkat és kompozíciókat) ki kell küszöbölni, meg kell kerülni. Célja legtöbbször a programhibák leggyorsabb és legpontosabb felderítése, illetve relatíve magas coverage esetén a refactorálás támogatása.
- $\triangleright$  integrációs teszt: néhány komponens együttes tesztelése, célja legtöbbször a fejlesztés menetének meggyorsítása. Mindig helyben dönthető el, hogy mekkora környezeti függőséget engedélyezünk a teszt számára.
- $\triangleright$  system vagy rendszer- teszt: tipikusan a fejlesztők által végzett legmagasabb tesztelés, melyben a rendszer vagy annak egy önállóan működő része "minden" függőségével együtt kerül tesztelésre (itt képke kerülhetnek szimulátorok, melyeket szintjén a fejlesztőknek kell lefejlesztenie).
- $\triangleright$  end-to-end vagy átvételi- teszt: egy jól működő projektben az end-to-end tesztelést külön, a fejlesztőktől független csapat végzi. Mérnökökből álló tesztelői (integrációs és verifikációs) csapat automata tesztekben gondolkodik, míg sok helyen végzik ezt a szintet manuális lépések segítségével. Webalkalmazás fejlesztés során gyakoriak pl. a Selenium tesztek.  $\mathcal{P}(\mathcal{A}) \subset \mathcal{P}(\mathcal{A})$ 向

Bedők Dávid (UNI-OBUDA) [BookStore \(testing.tex\)](#page-0-0) 2018-01-17 v1.1 99 / 110

## <span id="page-99-0"></span>Perzisztencia tesztelése

- $\triangleright$  Körülményes egy-egy named query tesztelése miatt deploy-olni és manuális tesztelni (nagyon sok idő, sok elgépelési lehetőség).
- . Adatbázis műveletek, named query-k tesztelése nem unit-test felelősség.
- **EXA JPA API használható standalone alkalmazásban is. Ez is egy mód a teszte**lésre, de ez egy elkülönített kódrész lesz, mely automata tesztelésre legtöbbször nem alkalmas (de a fejlesztés támogatására igen).
- $\triangleright$  Talán a legelegánsabb megoldás *integration test*-eket készíteni a persistence réteg tesztelésére, melyben a megírt named query-k és entity manager műveletek valóban lefutnak az adatbázison, azok hatékonysága és teljesítménye mérhető és ellenőrizhető lesz, függetlenül az alkalmazás szervertől (az alkalmazás szervert kivesszük a tesztelésből, de az adatbázist nem).
- $\triangleright$  Az integrációs tesztek tipikusan nem futnak az egység tesztekkel együtt, így a külön futásukat illendő megoldani (többféle megoldás lehetséges).
- $\triangleright$  A persistence réteg osztályait (ahol értelme van, és nem boilerplate algoritmusok érintettek) természetesen egység tesztekkel le lehet fedni. Az egység tesztelésről a **school** elnevezésű projekt fog részletesebben foglalkozni.

司

 $\Box$ 

<span id="page-100-0"></span>src | main | resources | META-INF | persistence.xml

```
✄ 
1 < persistence [..] >
 \begin{array}{c|c} 2 & \dots \\ 3 & \text{over} \end{array}3 <persistence-unit name="bs-persistence-test-unit" transaction-type="RESOURCE_LOCAL"><br>4 <nrovider>org hibernate ina HibernatePersistenceProvider</nrovider>
 4 <provider>org.hibernate.jpa.HibernatePersistenceProvider</provider><br>5 <class>hu.qwaevisz.bookstore.persistence.entity.Book</class>
 5 < class >hu . qwaevisz . bookstore . persistence . entity . Book </ class >
 6 <properties><br>7 <property
          7 < property name =" javax . persistence . jdbc . url "
                 value="jdbc:postgresql://localhost:5432/bookstoredb" />
8 < property name =" javax . persistence . jdbc . user " value =" bookstore_user " / >
9 < property name =" javax . persistence . jdbc . password " value =" 123 topSECret321 " / >
          10 < property name =" javax . persistence . jdbc . driver " value ="org . postgresql . Driver " / >
11
12 < property name="hibernate.dialect"
                 value =" org . hibernate . dialect . PostgreSQLDialect "/ >
13 > > <property name="hibernate.show_sql" value="true"/><br>14 > <property name="hibernate_format_sql" value="true"
          14 < property name =" hibernate . format_sql " value =" true "/ >
\frac{15}{16}16 <property name is the constitution of the managed of the series of the constant of the constant of the constant of the constant of the constant of the constant of the constant of the constant of the constant of the cons
18 </persiste
19 </persistend
   ✂ ✁
a JBoss ne foglalkozzon ezzel a standalone persistence unit-tal (Class-
                    provider class valamint a csatlakozás adatai. Mivel nincs container aki át-
                   jboss.as.jpa.managed értékét false-ra állítva elérhetjük hogy runtime
                   NotFound hibát okoz e nélkül). JNDI név helyett most definiálva van a
                   nézné a kódot annotációk után, an entity-ket fel kell sorolni.
                   test-unit
```
<span id="page-101-0"></span>Az integrációs tesztek JavaEE container nélkül futnak (pl. gradle/maven/eclipse JVMje futtatja őket), így nem elégséges csupán a interface-ek/enum-ok halmazát tartalmazó függőség beállítása. Érdemes a futtató környezet által használt runtime függőségeket felsorolni, de a JavaEE szabványos világában akár más runtime környezetet is felépíthetünk.

### Szükséges runtime függőségek:

- . PostgreSQL
	- org.postgresql:postgresql :9.4+
- $\triangleright$  Hibernate
	- org.hibernate:hibernate-core:4.3.10.Final
	- org.hibernate:hibernate-entitymanager:4.3.10.Final

### $\triangleright$  JavaEE 6.0 implementáció

- org.jboss.spec:jboss-javaee-6.0:3.0.3.Final
- Fontos ! Ezzel egy időben nem szabad a classpath-ra tenni a JavaEE 6.0 API-t (a teszt classpath része a production classpath):

◦ javax :javaee-api:6.0

### Root project - Alprojectek megkülönböztetése JavaEE 6.0 API leszedése a compile classpath-ról

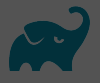

```
\sqrt{1}[ . . ]all p r o j e c t s {
3 repositories {
4 [ . . ]
5 }
\frac{6}{7}subprojects {
8 [...]
9 dependencies {
10 compile group: 'log 4 ;', name: 'log 4 ;', version: log 4 ; Version
11 test Compile group: 'org.testng', name: 'testng', version:
         t e st n g V er sion
12 }
13 test {
14 useTestNG ( )
15 }
16 }
17 configure ( subprojects . find All { it . name != 'bs-persistence ' } ) {
18 dependencies {
19 compile group: 'javax ', name: 'javaee-api', version: jeeVersion
20 }
21 }
22 \lceil . . \rceil✂ ✁
                    configure(..): Az összes alprojektre érvényes, kivéve a
                    bs-persistence nevűre, ahol a testCompile-ra felkerül majd
                    a Java EE 6.0 implementáció.
```
#### build.gradle

 $\Box$ 4 同  $QQQ$ 

# Persistence project - Teszt classpath konfigurálása

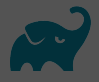

JavaEE 6.0 implementáció elhelyezése a testCompile classpath-ra

```
\sqrt{1 + \frac{1}{2}}1 [ . . ]
\begin{array}{c|c} 2 & \text{dependencies} \\ 3 & \text{comnileOnly} \end{array}.<br>compileOnly group: 'javax ', name: 'javaee −api ', version: jeeVersion
4
5 test Compile group: 'org.postgresql', name: 'postgresql', version:
         p o st g r e s a | V e r s i o n
6 test Compile group: 'org . hibernate', name: 'hibernate -core', version :
         h i b e r n a t e V e r s i o n
7 test Compile group: 'org. hibernate', name: 'hibernate –entitymanager',
         version : hibernate Version
8 test Compile group: 'org.jboss.spec', name: 'jboss -javaee -6.0',
         version : ibossiee 6 Version
\overline{9}10 \lceil . . ]
  <sub>₩</sub> ₹₹₹
```
#### build.gradle

A **compileOnly** dependency configuration a *java plugin* része Gradle 2.12 óta. Így a JavaEE API nem lesz része a testCompile-nak, ami az integrációs teszteket elrontaná. Jó - bár talán kevésbé elegáns megoldás - a compile classpath-ra elhelyezni a JavaEE 6.0 implementációt.

 $\equiv$   $\cap$  a  $\cap$ 

 $\Box$   $\rightarrow$   $\land$   $\Box$   $\rightarrow$   $\land$   $\Box$   $\rightarrow$   $\land$ 

### Apache Log4J

Lokális konfiguráció

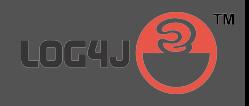

src | test | resources | log4j.xml

```
\frac{1}{x} <?xml version="1.0" encoding="UTF-8" ?>
  2 <! DOCTYPE log4j:configuration SYSTEM "log4j.dtd"><br>3 <log4j:configuration debug="true"
  3 \times \log 4j:configuration debug="true"<br>xmlns:log4j='http://jakarta.apa
            xmlns:log4j = 'http://jakarta.append.apache.org/log4j/')5
  6 < appender name =" console " class =" org . apache . log4j . ConsoleAppender ">
  7 < layout class=" org. apache.log4j. PatternLayout"><br>8 < param name=" Conversion Pattern"
  8 < param name=" ConversionPattern"<br>9 xalue=" %d{vyyy-MM-dd HH:mm:ss
9 value="%d{yyyy-MM-dd HH:mm:ss} %-5p %c{1}:%L - %m%n" /><br>10 </lavout>
\begin{array}{c|c}\n 10 & \times / \text{layer} & \times \text{layer}\n \hline\n 11 & \times / \text{appender} & \times \text{gr} & \times \text{gr} & \times \\langle appender >
\frac{12}{13}< root >14 <level value="DEBUG" /><br>15 <appender-ref ref="cons
15 \langle < appender - ref ref = " console " />
            \langle/root>
17
18 </ log4j:configuration >
      \left( \frac{1}{2} + \frac{1}{2} + \
```
### log4j.xml

A részletes log nagyon sokat segít a fejlesztésben és a tesztelésben is. És pontosan ezen részletek miatt lesz nagyon gyors és hatékony pl. a named query-k optimalizálása. Mivel az integrációs tesztek futása során nincs JavaEE container aki biztosítja a naplózást, nekünk kell ezt is konfigurálnunk.

Bedők Dávid (UNI-OBUDA) [BookStore \(log4j-integration.tex\)](#page-0-0) 2018-01-17 v1.1 105 / 110

 $PQQ$ 

### <span id="page-105-0"></span>Integrációs teszt Előkészületek

```
1 package hu . qwaevisz . bookstore . persistence . service ;
 2 \rceil 13 public class BookServiceImplIntegrationTest {
 \frac{4}{5}private static final String PERSISTENCE UNIT = "bs-persistence-test-unit";
 6
     private BookServiceImpl object:
 8
9 @BeforeClass<br>10 private void
10 private void setUp () {<br>11 final EntityManagerE
        final EntityManagerFactory factory =
              Persistence.createEntityManagerFactory (PERSISTENCE_UNIT);
12 final EntityManager entityManager = factory.createEntityManager();
\frac{13}{14}14 this . object = new BookServiceImpl();<br>15 this . object . setEntityManager(entityM
        this. object. setEntityManager (entityManager);
16 }
\frac{17}{18}[. . ]19
20 @AfterClass
21 private void tearDown () {<br>22 this.object.getEntityMa
        this . object . getEntityManager () . close () ;
23 }
24 }
                                                       A lokális entityManager "befecskende-
                                                       zésének" megkerülése miatt egy default/-
                                                       protected setEntitymanager() mutator
                                                       metódust készítenünk kell a production
                                                       kódban:-(
```
BookServiceImplIntegrationTest.java

✂ ✁

 $PQQ$ 

<span id="page-106-0"></span>Az integration csoportosításra a unit-test-ektől való megkülönböztetés miatt van szükség.

```
✄ 
1 public class BookServiceImplIntegrationTest {
 \begin{array}{c|c} 2 & \dots & 1 \\ 3 & \text{erg} \end{array}3 @Test (groups = "integration")<br>4 private void readSampleBookFr
 4 private void readSampleBookFromDatabase () throws PersistenceServiceException {<br>final Book book = this object read("978-0441172719") ·
 \frac{5}{6} final Book book = this object read ("978-0441172719");<br>6 this assertBook (book . "978-0441172719", "Frank Herber
           this. assertBook (book, "978-0441172719", "Frank Herbert", "Dune",
                     BookCategory . SCIFI, 896, 3500d);
 \overline{7}8
        private void assertBook (final Book book, final String isbn, final String author,
                 final String title, final BookCategory category,
10 final Integer numberOfPages, final double price) {<br>11 Assert.assertEquals(book.getIsbn(), isbn);
11 Assert. assertEquals (book.getIsbn (), isbn);<br>12 Assert. assertEquals (book.getAuthor (), auth
12 \left\{\n \begin{array}{ll}\n 1 & \text{assert} \\
 1 & \text{assert} \\
 1 & \text{assert} \\
 1 & \text{assert} \\
 1 & \text{insert} \\
 1 & \text{start} \\
 1 & \text{start} \\
 1 & \text{start} \\
 1 & \text{start} \\
 1 & \text{start} \\
 1 & \text{start} \\
 1 & \text{start} \\
 1 & \text{start} \\
 1 & \text{start} \\
 1 & \text{start} \\
 1 & \text{start} \\
 1 & \text{start} \\
 1 & \text{start} \\
 1 & \Assert.assertEquals (book.getTitle (), title);
14 Assert.assertEquals (book.getCategory (), category);<br>15 Assert assertEquals (book getNumber0fPages () numbe
15 Assert . assertEquals (book . getNumberOfPages (), numberOfPages);<br>16 Assert . assertEquals (book . getPrice (), price):
           Assert . assert Equals ( book . get Price ( ) , price ) :
17 }
18 \left[ .1 \right]19|}
    ✂ ✁
```
BookServiceImplIntegrationT[es](#page-105-0)[t.](#page-107-0)[j](#page-105-0)[av](#page-106-0)[a](#page-107-0)

 $OQ$ 

```
✄ 
1 public class BookServiceImplIntegrationTest {
 \begin{array}{c|c} 2 & \ldots \\ 3 & \text{priv} \end{array}private static final String NEW BOOK ISBN = "42-NEW-BOOK-ISBN";
 \frac{4}{5}5 @Test (groups = "integration")<br>6 private void create ABook () the
 6 private void createABook () throws PersistenceServiceException {
 7 if (this . object . exists ( NEW_BOOK_ISBN ) ) {<br>8 this . object . getEntityManager ( ) . getTrans
 8 this . object . getEntityManager () . getTransaction () . begin ();<br>
this object delete (NEW BOOK ISBN) .
9 this . object . delete ( NEW_BOOK_ISBN);<br>10 this . object . getEntityManager ( ) . get
           this . object . getEntityManager () . getTransaction () . commit () ;
11 }
\frac{12}{13}this . object . getEntityManager () . getTransaction () . begin ();
14 this object . create (NEW_BOOK_ISBN, "Lorem Ipsum", "Sample book", 142, 999,
                BookCategory . HISTORICAL );
15 this . object . getEntityManager () . getTransaction () . commit ();
\frac{16}{17}17 final Book book = this.object.read (NEW_BOOK_ISBN);<br>18 this.assertBook (book, NEW BOOK ISBN, "Lorem Ipsum"
         this . assertBook (book, NEW_BOOK_ISBN, "Lorem Ipsum", "Sample book",
                B \circ \circ hC \circ \star \circ \circ \circ \circ \cdot \cdot . HISTORICAL , 142 , 999)
19<br>20
       \overline{1}.]
21}
   E
                  doskodnunk kell. De staat in de staat in de staat in de staat in de staat in de staat in de staat in de staat
                  Itt most nincs EJB container, "ami" gondoskodna a tranzak-
                  ciókról. Ezt nekünk kell megtennünk minden adatmanipulációs
```
 $QQ$ 

向
## TestNG Integration Suite

bs-persistence project

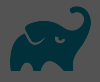

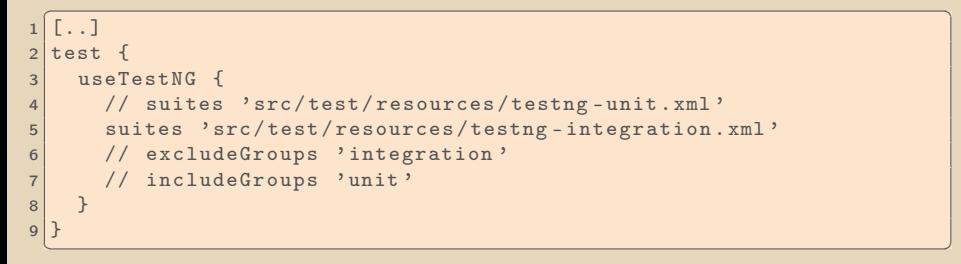

## build.gradle

Többféle megoldás lehetséges az integration tesztek futtatására:

- $\triangleright$  Külön **integration project** létrehozása (talán a legelegánsabb)
- **E.** Külön konfigurációs profil létrehozása (külön classpath, testng config, stb.)
- $\triangleright$  Külön TestNG suite.xml-ek definiálása az egység ill. az integration tesztek számára (az egyszerűség kedvéért ezt alkalmazzuk)
- $\triangleright$  Globálisan kizárni/hozzáadni bizonyos TestNG group-okat a tesztek futásához

向

 $QQQ$ 

## Integration TestNG suites

src | test | resources | testng-\*.xml

```
✄ 
1 <! DOCTYPE suite SYSTEM " http: // testng . org / testng -1.0. dtd" >
2 <suite name="integration-test-suite" verbose="1" > <test name="bookservice">
3 \nvert < test name="bookservice">
4 <classes><br>5 <class
5 < class name ="hu .[..]. service . BookServiceImplIntegrationTest " / >
6 < class name ="hu .[..]. service . BookSearchImplIntegrationTest " / >
\begin{array}{c} 7 \\ 8 \end{array} </classes>
8 \times/test><br>9 </suite>
  \langle/suite>
  улин солно советство при политически при политически собера в советски при политически собера в собера в собера
```
testng-integration.xml

```
✄ 
1 <! DOCTYPE suite SYSTEM " http: // testng . org / testng -1.0. dtd" >
 \frac{2}{3} <suite name="unit-test-suite" verbose="1">
 \begin{array}{c|c}\n3 & \text{#} \\
4 & \text{#} \\
\end{array}\langle groups \rangle\begin{array}{c|c}\n5 & \text{ & \text{ & } \text{ & } \\
6 & & \text{ & \text{ & } \text{ } \\
\end{array}\begin{array}{c|c}\n6 & \text{<exclude name="integration" } \rightarrow \\
7 & \text{<} / \text{run} \rightarrow\n\end{array}\begin{array}{c} 7 \\ 8 \end{array} \begin{array}{c} \langle \text{run} \rangle \\ \langle \text{prouns} \end{array}8 </ groups >
9 < packages > < packages > < packages > < package
10 < package name ="hu .[..]. service .*" / >
           \langle/packages >
\begin{array}{c|c} 12 & \xleftarrow{\frown} \texttt{test} > 13 & \xleftarrow{\frown} \texttt{suit} \end{array}\langle/suite>
    ✂ ✁
                                                                               Az összes teszt case unit test ami a
                                                                               megadott package-ben megtalálha-
                                                                               tó, kivéve az ami az integration
                                                                               csoportba tartozik.
```

```
testng-unit.xml
```
Bedők Dávid (UNI-OBUDA) [BookStore \(testng-suites.tex\)](#page-0-0) 2018-01-17 v1.1 110 / 110

 $\square$ 同

 $OQ$